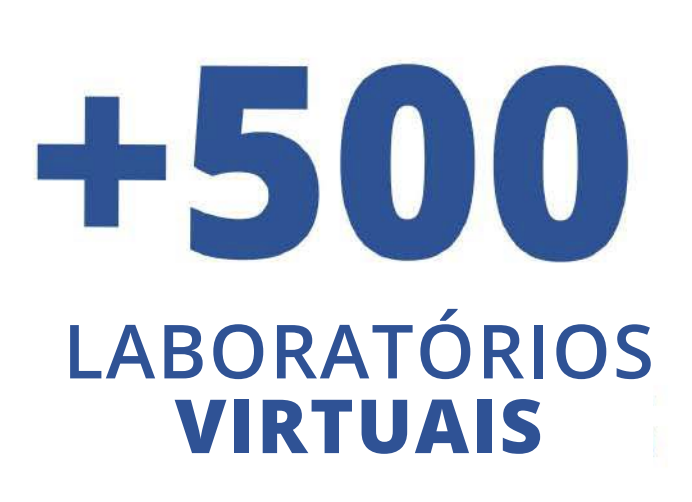

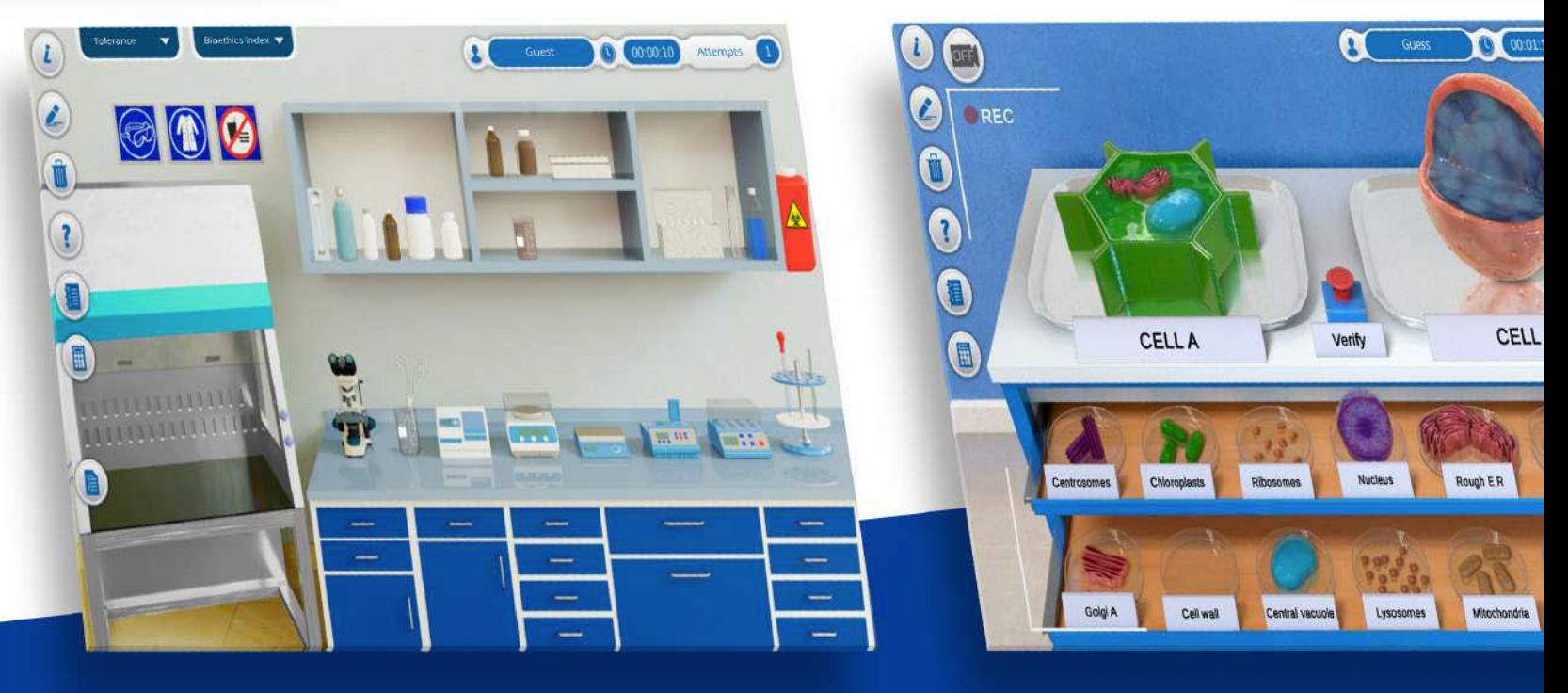

Disponível em 유통

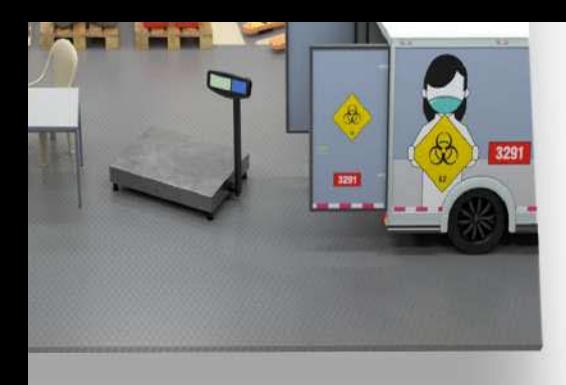

**VISITE-NOS** www.cloudlabs.us

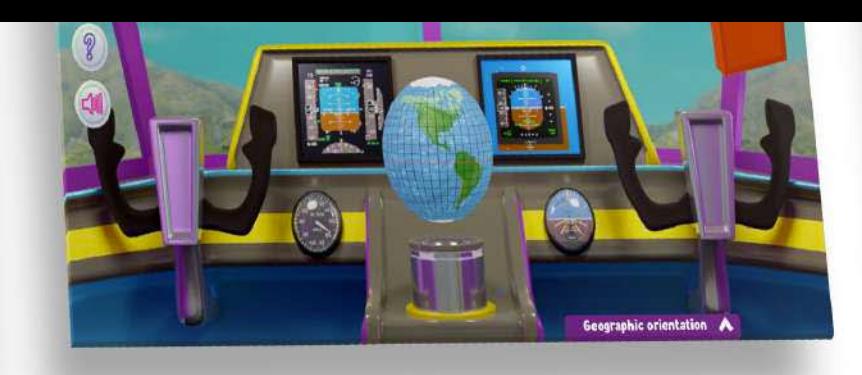

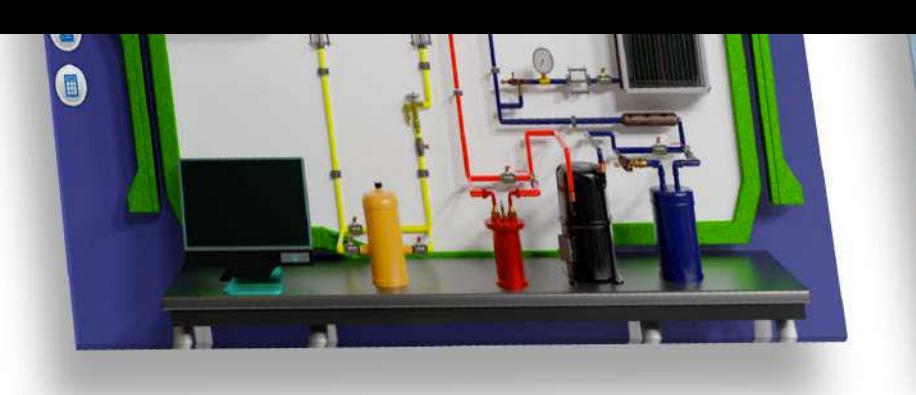

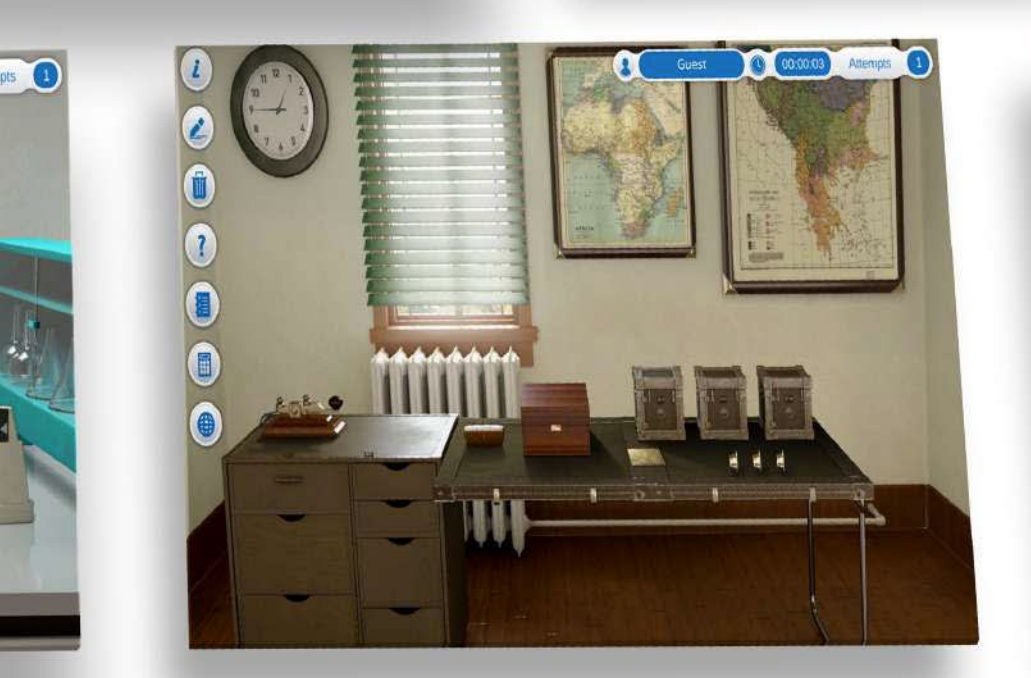

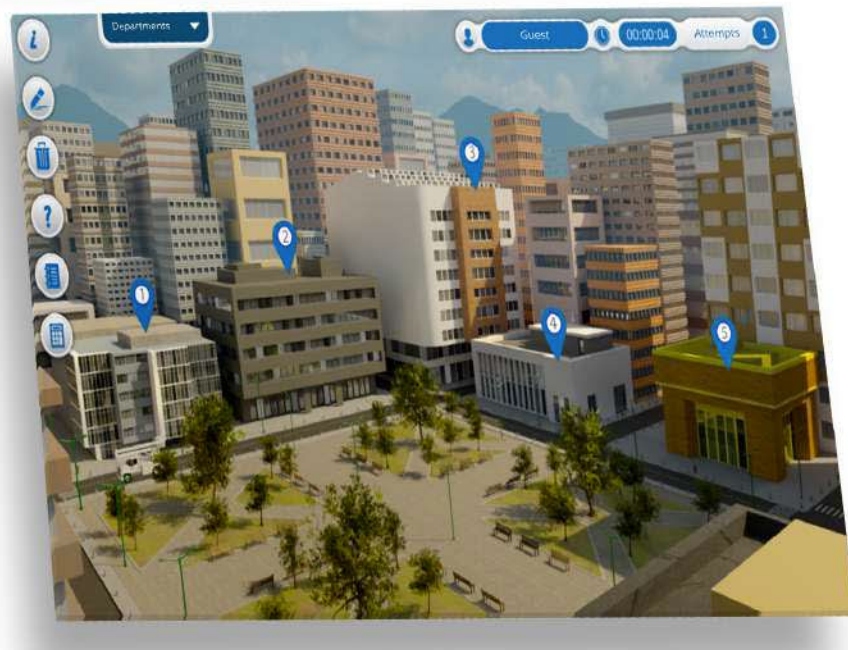

**TODOS JUNTOS TRANSFORMAMOS OS PROCESSOS DE APRENDIZAGEM**

8

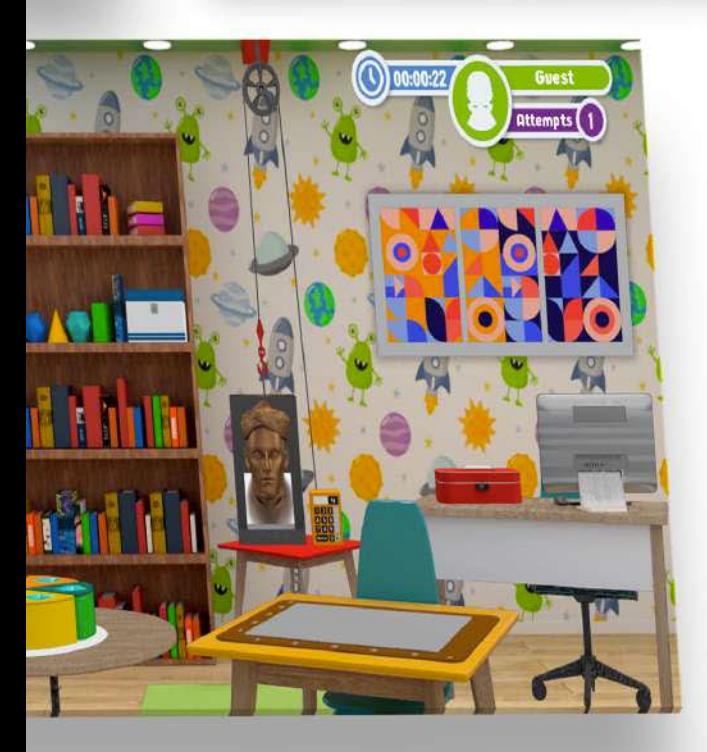

# **PORTFÓLIO DE PRODUTOS**

EDIÇÃO 2022

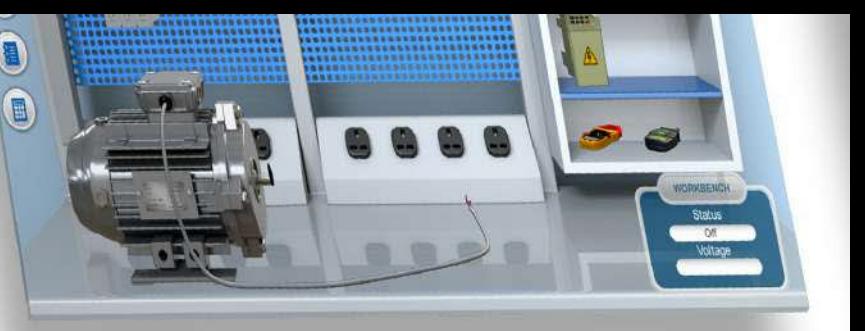

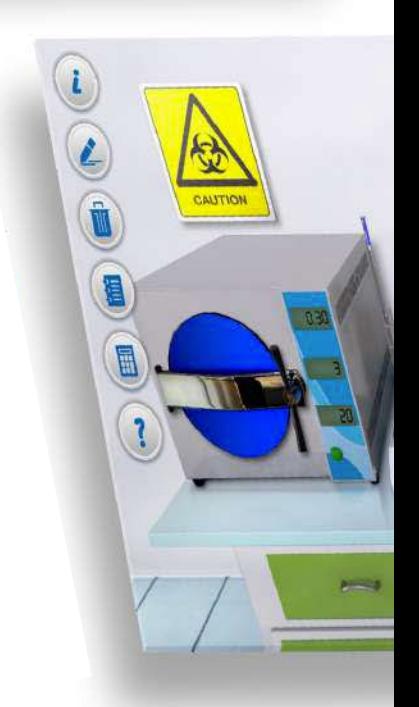

# CicloudLabs E

## CloudLabs

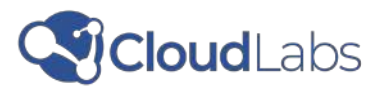

**O CloudLabs** é um ambiente virtual baseado em conteúdos curriculares e laboratórios virtuais, que permite aos alunos realizar mais de 500 práticas em áreas STEM e vocacionais.

Disponível online e offline, tem vindo a reforçar e a transformar o ensino secundário, profissional e superior desde 2012.

Estes laboratórios virtuais estão direcionados para o ensino básico, secundário e superior.

Combina tecnologia e metodologias ativas de aprendizagem para desenvolver o pensamento científico, a tomada de decisões e a capacidade de resolução de problemas. Os custos são reduzidos e os professores são apoiados de forma permanente aquando da utilização e implementação dos CloudLabs.

## **CARACTERÍSTICAS TÉCNICAS**

#### **Laboratórios Virtuais**

#### **Conteúdo de Multimédia**

O CloudLabs pode ser instalado em sistemas operativos como o Windows, Android e Mac OS. Também pode ser integrado com sistemas de gestão da aprendizagem através da norma LTI (Learning Tools Interoperability).

- Geração de uma nota numérica após a conclusão de um laboratório virtual.
- Conteúdo multimédia com materiais gráficos, como fotografias, ilustrações,
- gráficos e desenhos animados, gráficos e desenhos animados.
- Simuladores de laboratório baseados em situações ou desafios.
- Práticas gratuitas disponíveis.
- Geração de relatórios de laboratório em formato PDF.
- Verificação dos dados pelo aluno.
- Contador de tentativas.
- Temporizador de práticas.

- Voz natural.
- Menu inicial dividido em atividades de aprendizagem e práticas laboratoriais.
- Cada atividade de aprendizagem inclui um guia em PDF.
- Design responsivo.

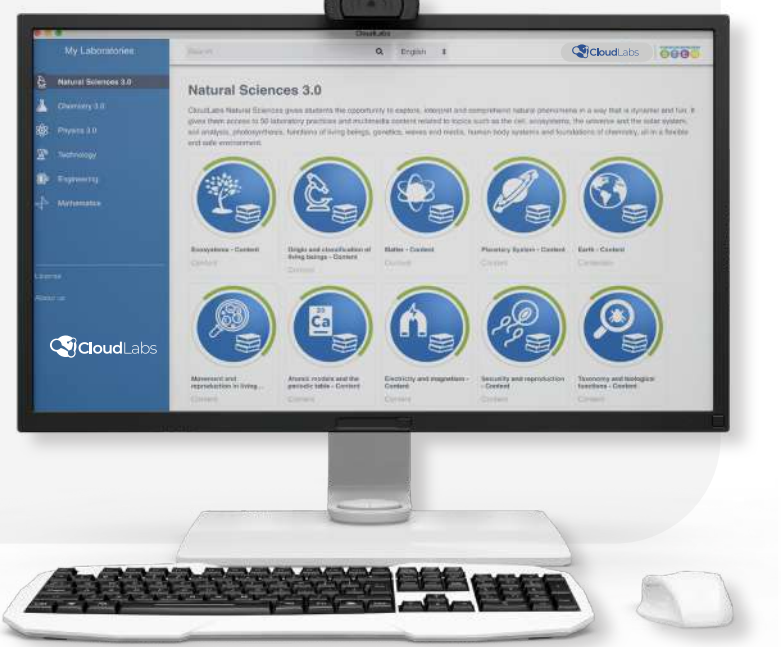

Multiplatform

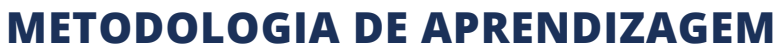

### **Vantagens**

## **Competências**

A CloudLabs tem uma metodologia de aprendizagem baseada em problemas que permite aos alunos aprender através de experiências e descobertas, utilizando técnicas de aprendizagem ativas, como a aprendizagem baseada em jogos através de simulações informáticas e a resolução de problemas utilizando dados reais.

A aprendizagem baseada em problemas permite que os alunos tenham um papel mais ativo no seu processo de aprendizagem. Ao estarem mais empenhados, sentem-se motivados para aprender e promovem a autonomia e a responsabilidade.

• Os alunos desempenham um papel fundamental que os motiva a

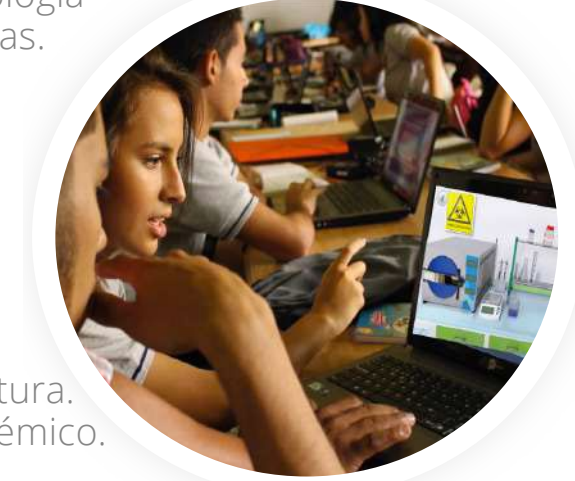

- Desenvolvimento de competências analíticas e de tomada de decisões.
- 
- aprender e desperta a sua curiosidade.
- Uma combinação de TIC e da metodologia de aprendizagem baseada em problemas.

- Raciocínio lógico-matemático.
- Competências em TIC.
- Recolha e análise de dados.
- Resolução de problemas.
- Tomada de decisões.
- Competências de compreensão da leitura.
- Desenvolvimento do pensamento sistémico.

A CloudLabs disponibiliza simuladores concebidos para favorecer a aprendizagem nos seguintes domínios:

- Biologia • Química Geral • Química Analítica • Física I e II • Biotecnologia
- Eletrónica
- Energias Renováveis
- Sensores e Actuadores
- Controlo de Processos
- Agricultura

• Matemática do ensino secundário e médio

• Administração de Empresas

• Máquinas e mecanismos simples

• Gestão de Recursos Ambientais

• Microcontroladores

• Robótica

• Redes Eléctricas

• Autómatos Programáveis

• Eletricidade

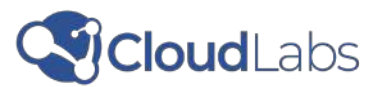

## **ESTRUTURA DIDÁTICA**

A estrutura didática da CloudLabs é composta por quatro etapas importantes. A primeira está relacionada com a exploração. Aqui, os alunos podem descobrir os conceitos relacionados com a unidade de aprendizagem. Na segunda fase, podem aceder ao simulador e resolver o desafio proposto. A terceira fase diz respeito à geração das provas de aprendizagem resultantes da realização do laboratório virtual.

Por último, é efetuado o acompanhamento e a avaliação dos resultados e é gerido o desempenho individual e do grupo.

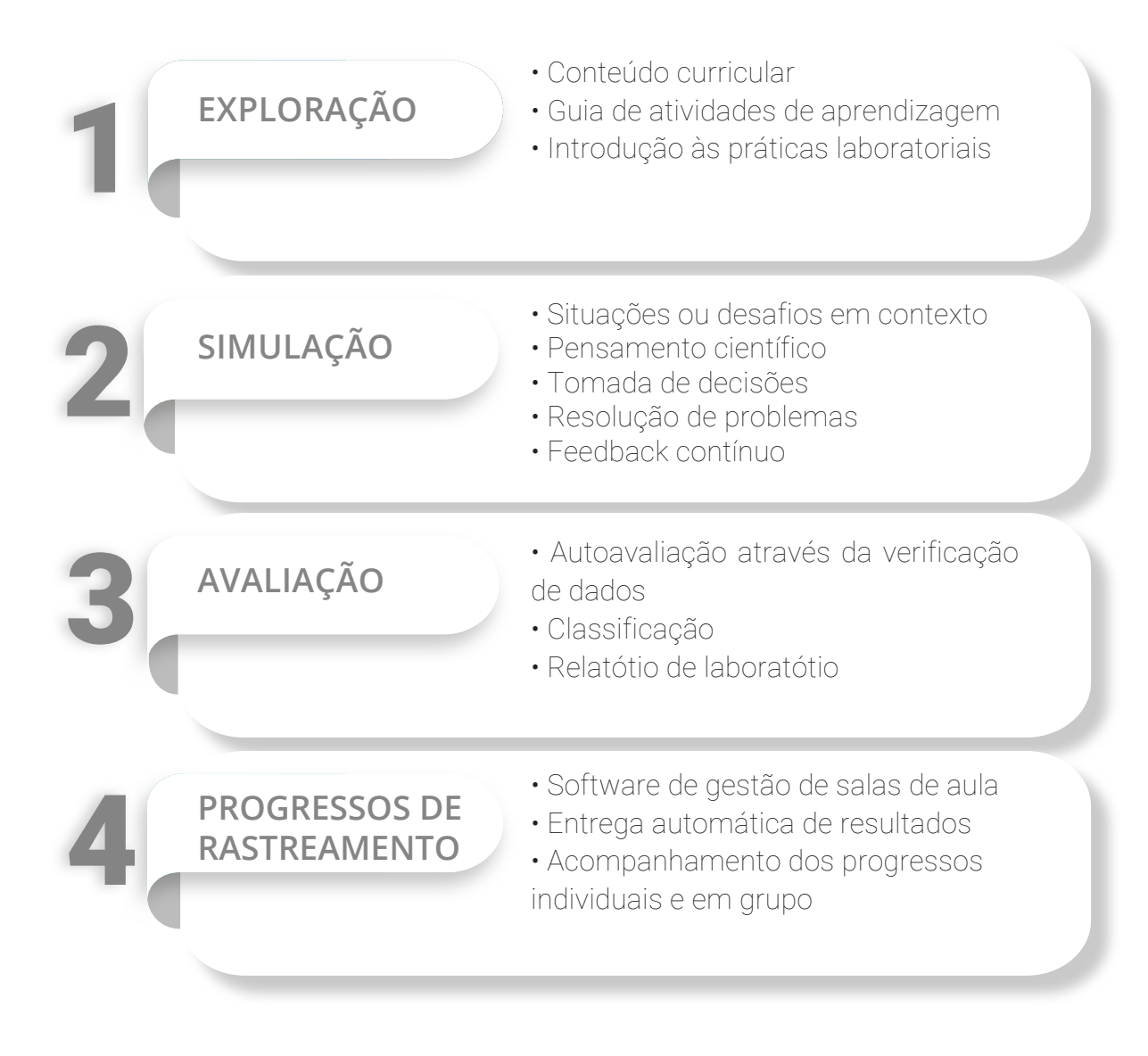

**ColoudLabs** 

## **LINHAS DE PRODUTOS**

CloudLabs tem 20 linhas de produtos. Estas incluem uma grande variedade de recursos centrados em diferentes disciplinas.

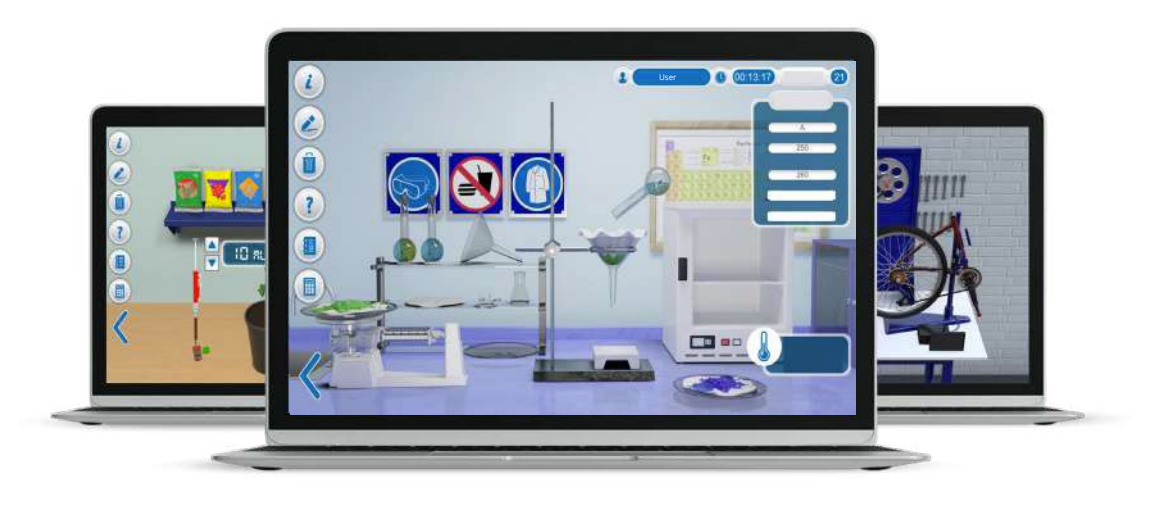

### Os nossos laboratórios virtuais abrangem toos os níveis de ensino.

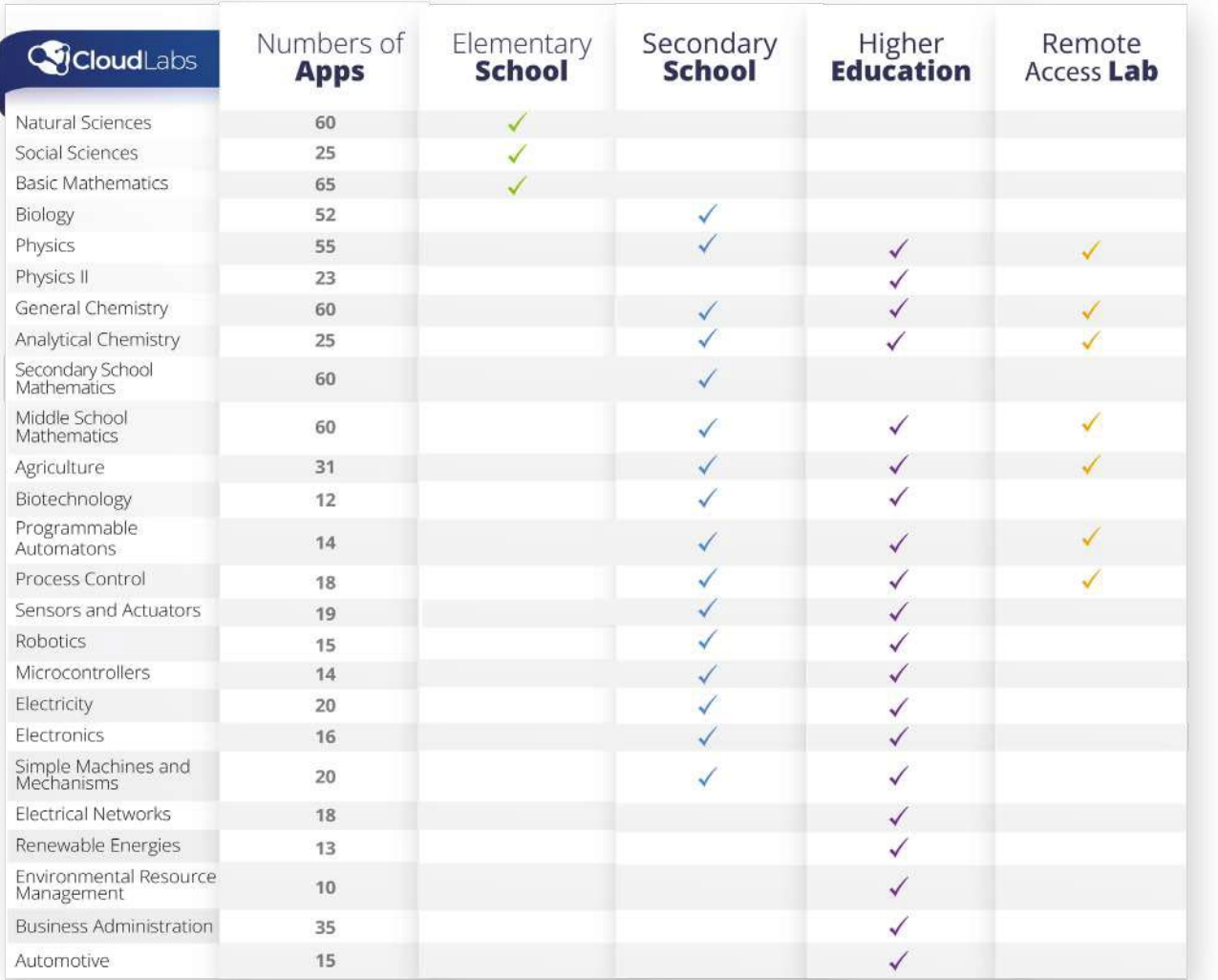

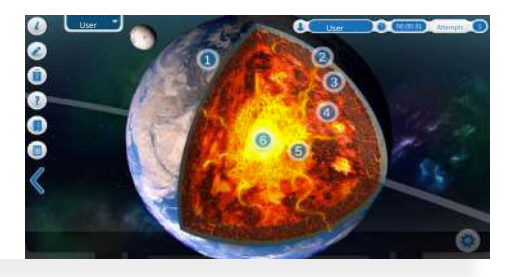

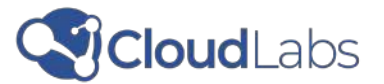

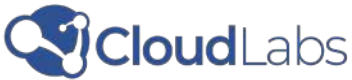

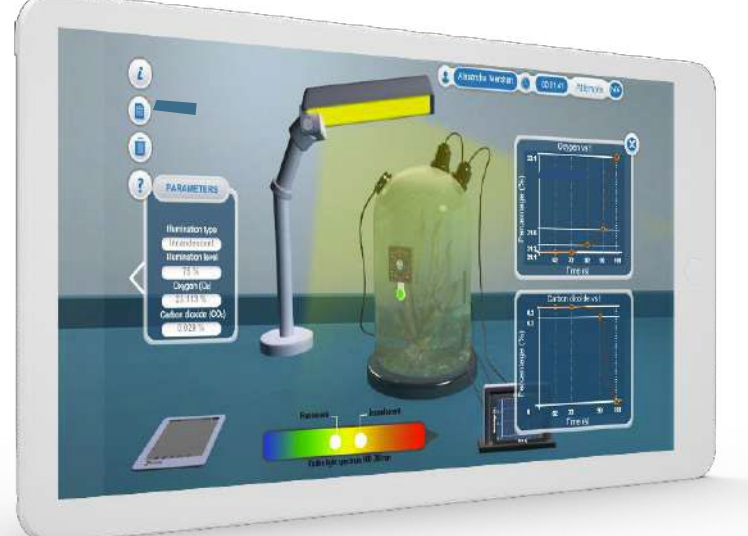

## **BIOLOGIA CLOUDLABS**

Foi concebido para compreender os fenómenos naturais. Inclui modelos à escala de células e tecidos, biomas terrestres e aquáticos e um microscópio. Existe também um holoprojector para estudar o universo, uma bio-câmara e um modelo anatómico do corpo humano para um para um estudo completo dos seus sistemas.

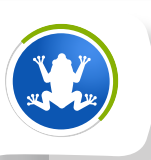

#### **Ecossistemas**

- Tipos de ecossistemas
- Cadeias tróficas
- Equilíbrio de um ecossistema
- Factores ambientais de um ecossistema
- Classificação dos seres vivos

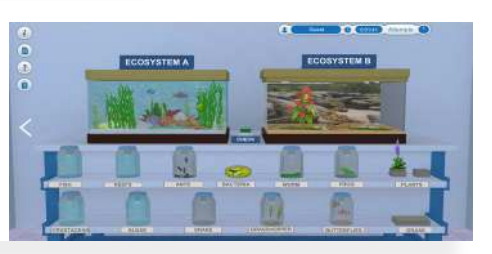

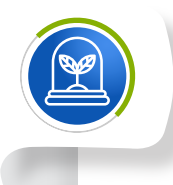

#### **Fotossíntese**

• Componentes gerais da fotossíntese • Efeito da luz no processo fotossintético • Fatores que afetam a fotossíntese

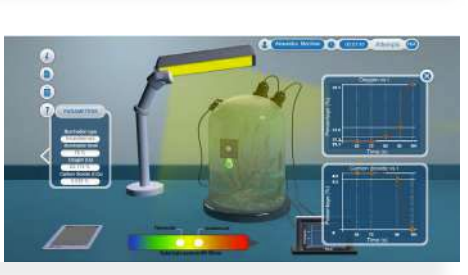

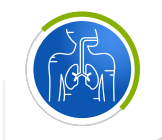

#### **Corpo Humano**

### **Genética**

- Genética mendeliana
- Árvores genealógicas • RH e grupos sanguíneos
- Replicação do ADN
- Erros genéticos comuns

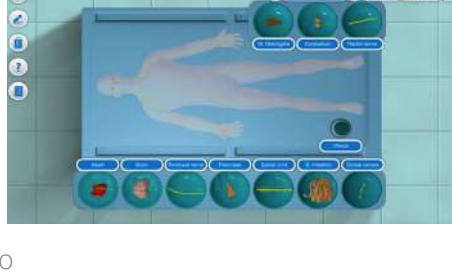

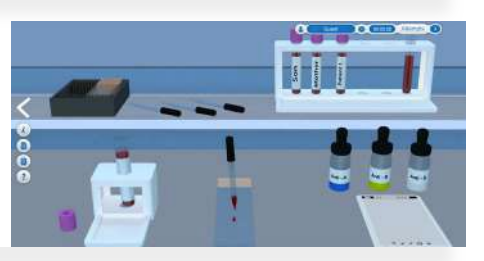

Esta área temática diz respeito ao estudo da célula, dos ecossistemas, dos solos, da origem e classificação dos seres vivos, da reprodução sexual, da genética e do corpo humano.

#### **Contém:**

- 8 unidades de aprendizagem
- 44 laboratórios virtuais

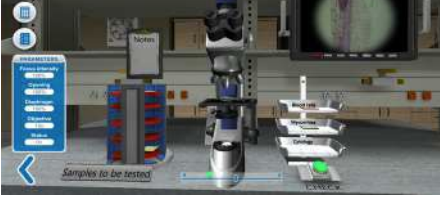

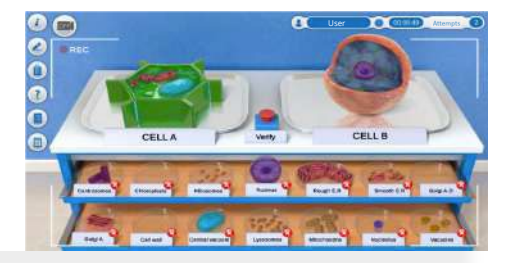

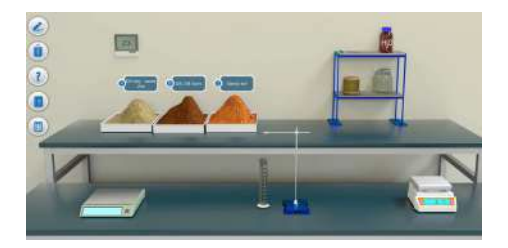

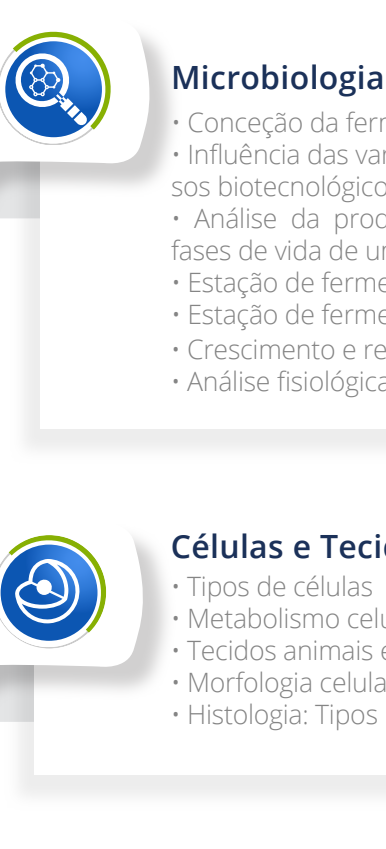

### • Conceção da fermentação

- Sistema nervoso e circulatório
- Sistema endócrino
- Sistema digestivo e respiratório
- Medição e análise da tensão arterial
- Medição e análise da capacidade respiratória
- Medição de factores e estímulos do corpo humano
- Alimentação e processos do sistema digestivo

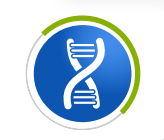

#### **Células e Tecidos** • Tipos de células

- Metabolismo celular
- Tecidos animais e vegetais
- Morfologia celular
- Histologia: Tipos básicos de tecidos

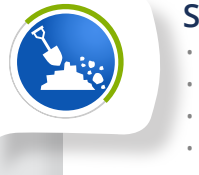

## **Solos**

- Influência das variáveis físicas nos processos biotecnológicos
- Análise da produção de metabolitos nas
- fases de vida de um microrganismo • Estação de fermentação
- Estação de fermentação Prática livre
- Crescimento e reprodução de microrganismos
- Análise fisiológica de espécies comuns em biotecnologia

- Caracterização dos solos
- Poluição do solo
- Densidade aparente do solo
- Identificação de tipos de solos por granulometria

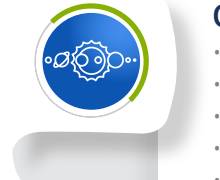

#### **O Universo e o Sistema Solar**

- O Sistema Solar
- Planeta Terra
- Camadas da Terra
- Gravitação universal
- Leis de Kepler

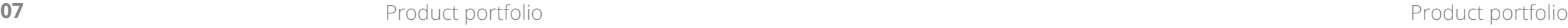

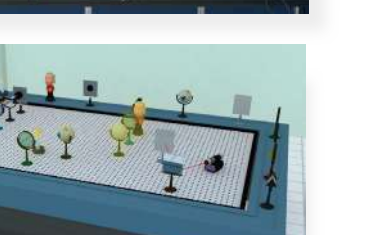

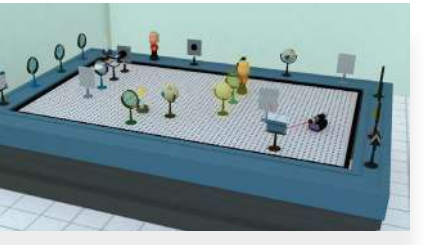

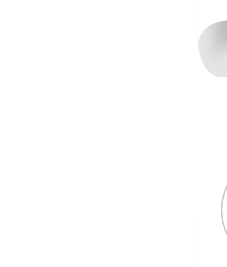

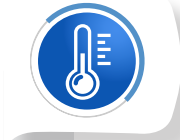

## **Collabs**

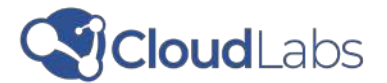

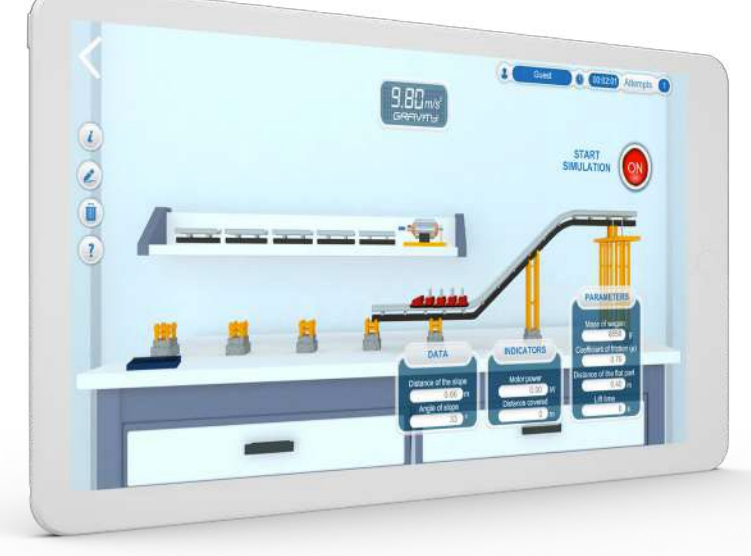

## **FÍSICA CLOUDLABS**

Promove a prendizagem através da experimentação e verificação das leis da Física. Inclui equipamento de laboratório como osciloscópios, multímetros, vetores, lentes, espelhos, fontes de luz, fontes de tensão, sensores fotoelétricos, temporizadores, termómetros, carris de ar, elevadores de carga, emissores e recetores de diferentes tipos de ondas, entre outros.

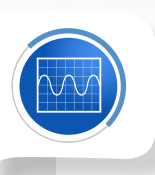

#### **Ondas**

- Tipos e características das ondas
- Meios de propagação • Produzir uma onda de rádio
- 
- Ondas sonoras
- Espectro eletromagnético • Ondas sonoras - Treino livre
- 

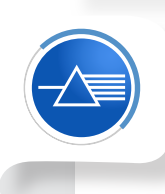

#### **Ótica**

- Luz e fenómenos ópticos
- Dispersão e síntese da luz
- Espelhos esféricos
- Lentes convergentes
- Ótica geométrica Prática livre

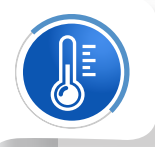

### **Fluídos**

- Princípio de Arquimedes
- Princípio de Pascal
	- Princípio de Pascal Prática livre

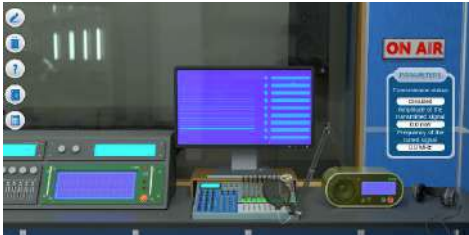

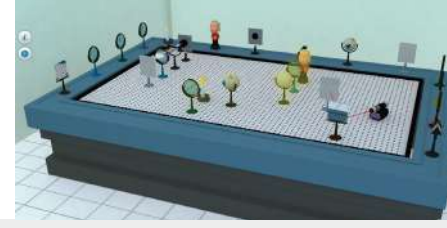

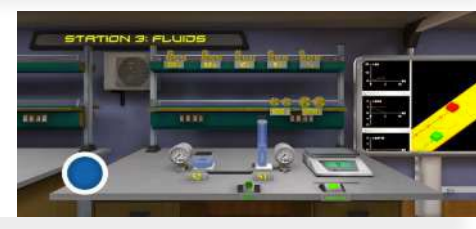

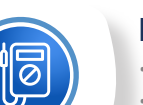

#### **Eletricidade**

- Grandezas eléctricas
- Circuito elétrico em série
- Circuito elétrico paralelo
- Circuito elétrico misto
- Circuitos eléctricos Treino livre

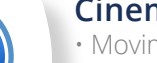

### **Cinemática**

- Movimento retilíneo uniforme • Movimento retilíneo uniformemente acelerado
- Movimento retilíneo uniforme Treino livre • Tiro parabólico
- Tiro parabólico Treino livre

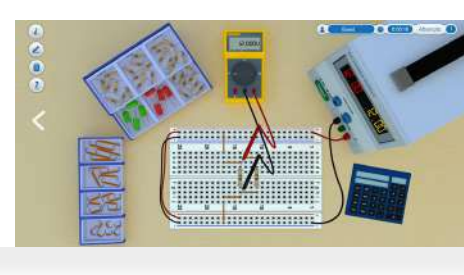

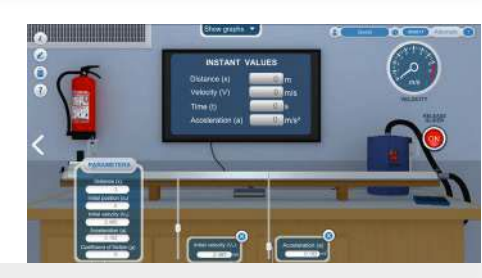

Estes laboratórios virtuais incluem experiências relacionadas com o movimento retilíneo, a 2ª lei de Newton, a estática, o movimento pendular e parabólico, os fluídos, o trabalho, a energia, a portência, a termodinâmica, as ondas, a ótica e a eletricidade.

#### **Contém:**

- 11 unidades de aprendizagem
- 44 laboratórios virtuais

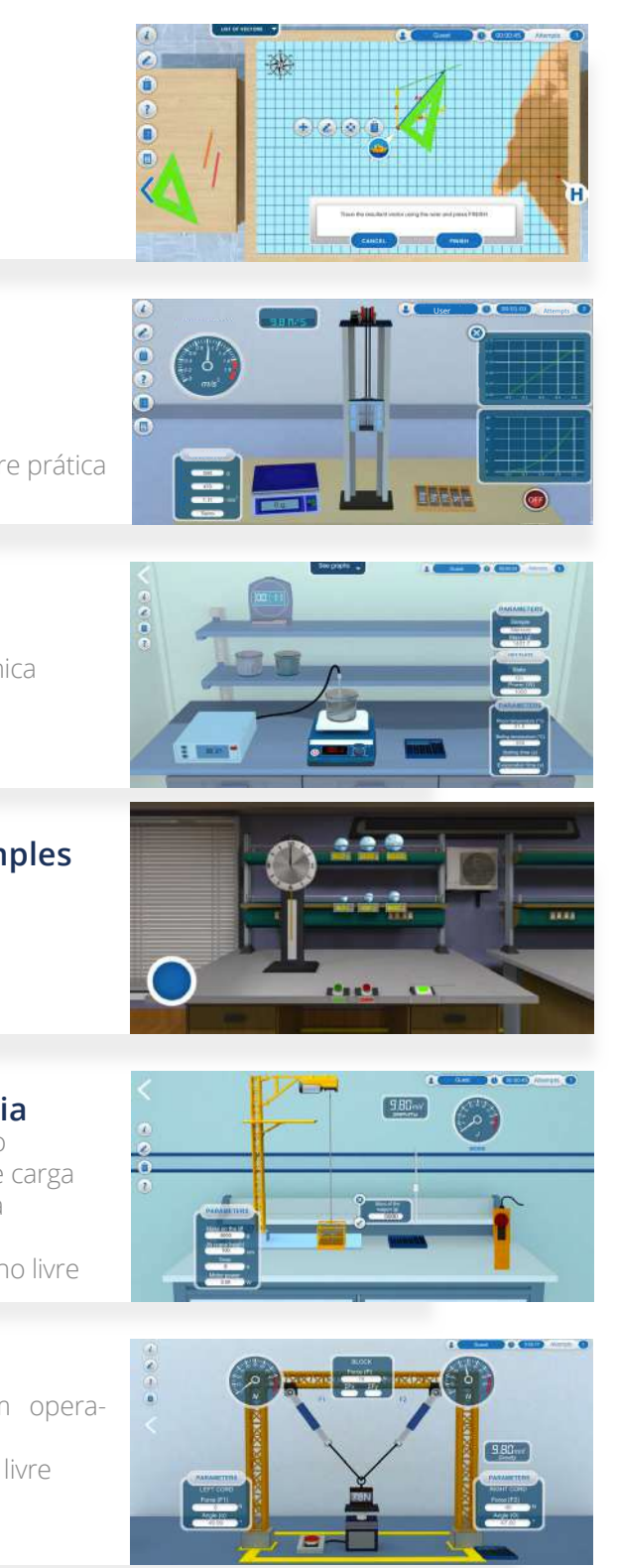

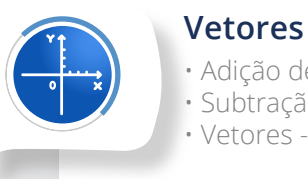

• Adição de vetores

- Subtração de vetores
- Vetores Treino Livre

#### **Dinâmica**

- Levantar carga
- Deslocação de um automóvel
- Levantar uma carga Treino livre
	- Deslocação de um automóvel Livre prática

## **Termodinâmica**

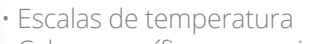

- Calor específico e capacidade térmica
- Calor latente de vaporização

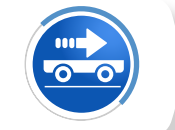

## **Movimento Harmónico Simples**

• Pêndulo simples • Pêndulo simples - Treino livre

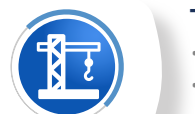

#### **Trabalho, Energia e Potência**

- Fontes de energia e transformação
- Trabalho e poder num elevador de carga
- Trabalho, energia e potência numa
- montanha-russa
- Trabalho, energia e potência Treino livre

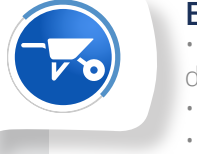

#### **Estática**

• Estimativa do esforço físico de um operador - Momento de uma força • O momento de uma força - Treino livre

- Forças em equilíbrio
- Forças em equilíbrio Treino livre

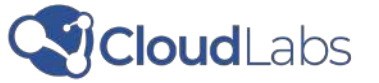

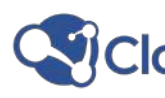

nu

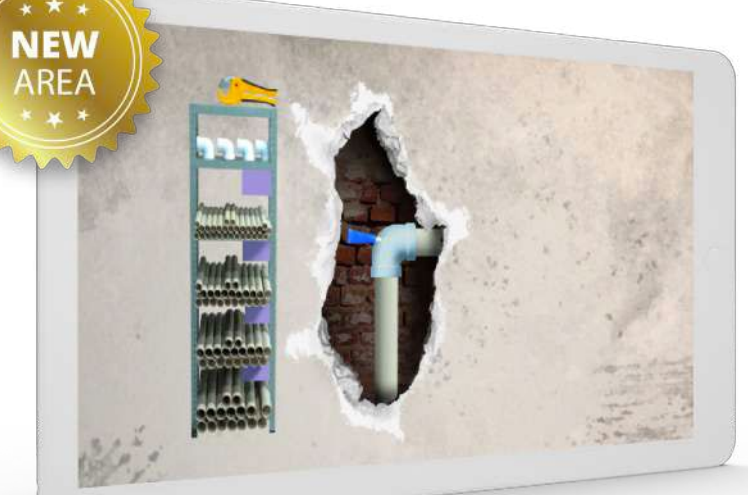

## **ColdLabs**

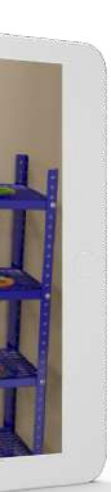

Facilita o estudo dos fenómenos físicos, aplicados à resolução de situ ações reais em contextos de trabalho, investigação e negócios. Possui simu lações e unidades de prendizagem que abordam a resistência dos materi ais, metrologia, termodinâmica, eletro magnetismo e mecânica dos fluídos.

## **CLOUDLABS PHYSICS II**

**Contém:** • 5 unidades de aprendizagem

• 18 laboratórios virtuais

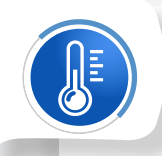

**Mecânica dos Fuídos** • Rede de energia hidráulica • Transporte pneumático de tubos • Sistema de transporte não tripulado

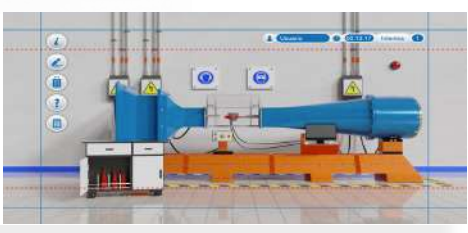

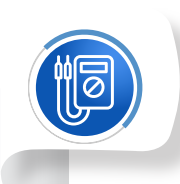

#### **Eletromagnetismo**

- Conceção de um sistema de travagem magnético
- Lei de Gauss para campos elétricos
- Modelo à escala de um comboio magnético

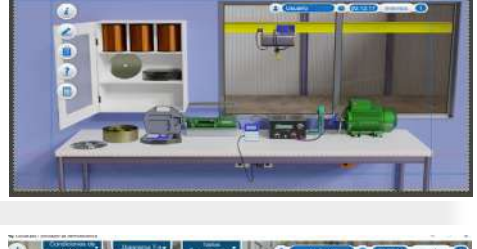

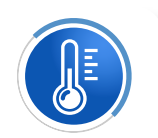

## **Termodinâmica da Refrigeração**

- Armazém frigorífico para transporte refrig erado
- Projeto de estufa de secagem de madeira • Projeto de sistema de refrigeração para
- laboratório metrológico • Conceção do sistema de arrefecimento

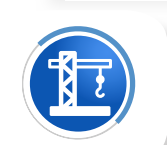

#### **Metrologia**

• Controlo de qualidade de uma fábrica de produção de cerveja

• Procedimento do laboratório de metrologia para a emissão de relatórios de calibração • Medições indiretas de alguns parâmetros

de qualidade em combustíveis líquidos

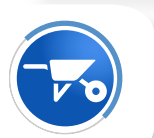

#### **Resistência dos Materiais**

- Ensaios de tensão-deformação de materiais utilizados numa ponte
- Ensaios para próteses mecânicas
- Ensaio de dureza de materiais em fábrica
- Inspeção de uma nova estrutura para a cobertura de um estádio

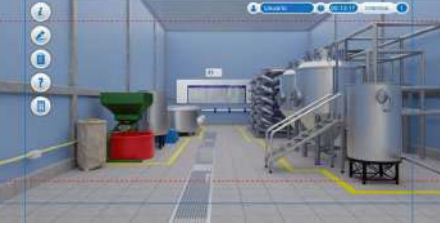

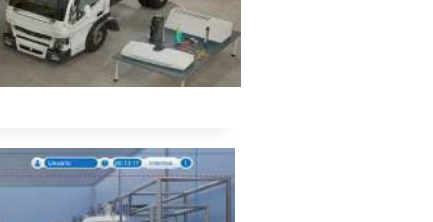

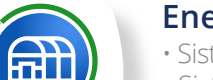

**NEW** 

**AREA** 

Permite o estudo das energias limpas que provêm de fontes renováveis e permite ao aluno con hecer o seu funcionamento e aplicação em situações e contectos reais. Alguns dos temas abordados são a energia solar, energia eólica, energia hidráulica, a biomassa e o biogás.

## **CLOUDLABS ENERGIAS RENOVÁVEIS**

- **Contém:** 3 unidades de aprendizagem
	- 10 laboratórios virtuais

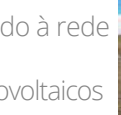

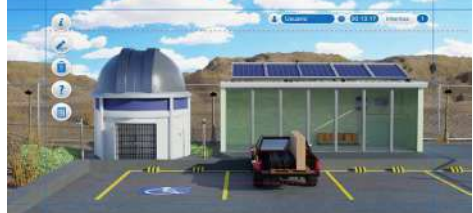

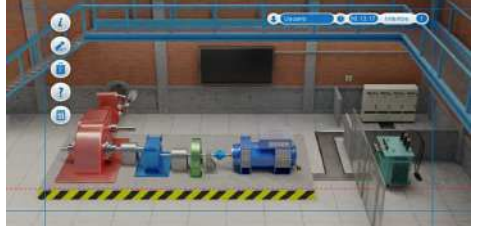

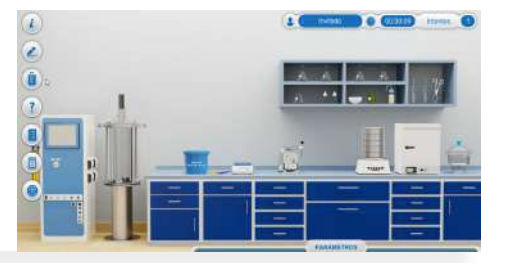

#### **Energia Solar**

ii.

ĦN

- Sistema de energia fotovoltaica ligado à rede
- Sistema fotovoltaico isolado
- Ensaios laboratoriais de sistemas fotovoltaicos • Instalação de aquecedor solar
- **Energia Eólica e Hidroelétrica** • Conceção de uma pequena central hidro elétrica
	- Conceção e instalaão de um gerador de energia eólica
	- Regulação da energia para uma produção de energia eólica

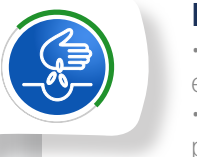

#### **Biomassa e Biogás**

- Produção de biogás como alternativa energética
- Construção de um biodigestor para produção de biogás numa exploração pecuária
- Aplicação de composto numa vinha

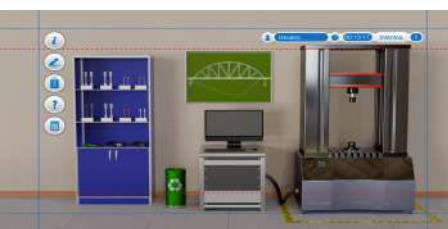

#### **09** Product portfolio

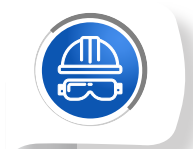

Permite o estudo de diferentes processos e fenómenos que afetam o ambiente. Está sempre orientada para a resolução , mitigação e prevenção de problemas nesta área, e ajuda os alunos a desenvolver uma mentali dade de desenvolvimento suste ntável. Abrange temas como a gestão dos resíduos sólidos, os sistemas hídricos e as alterações climáticas.

 • 8 laboratórios virtuais **Contém:** • 2 unidades de aprendizagem

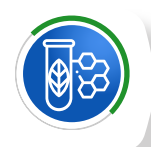

## CoudLabs

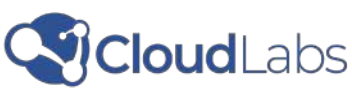

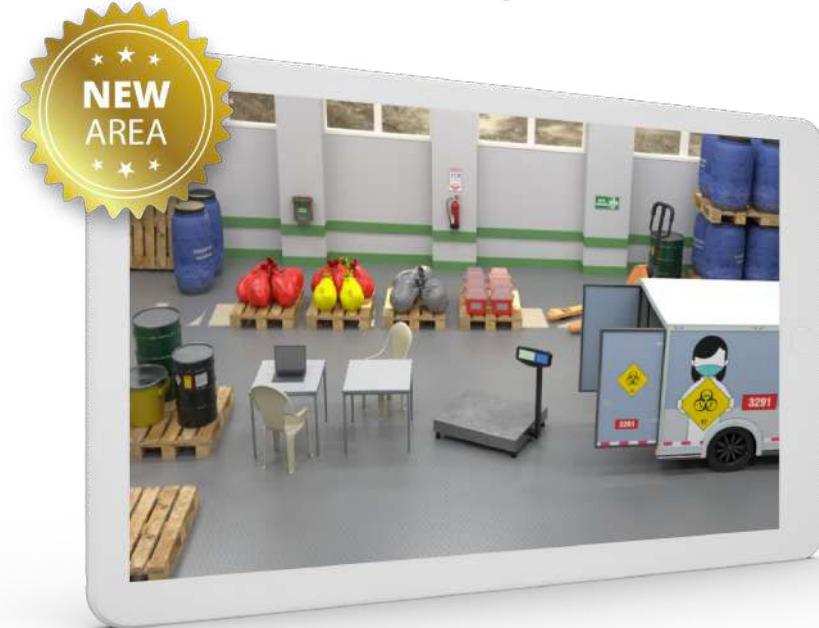

## **CLOUDLABS GESTÃO DE RECURSOS AMBIENTAIS**

#### **Gestão de Resíduos Sólidos**

#### **Sistemas Hídricos e Alterações Globais**

- Elaboração de um hidrograma para uma estação de tratamento de águas
- Estudo do nível de um curso de água para a escolha de uma infraestrutura hidráulica
- Balanço hídrico como ferramenta básica para a gestão integrada dos recursos

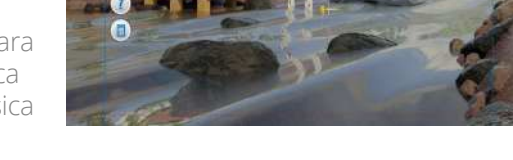

#### **Regulamentação técnica das instalações elétricas (RETIE) em média e baixa tensão ARI**

Recria cenários para a experimentação e estudo de subestações, transformadores de potencial e de corrente, linhas de tensão (baixa, média e alta), ferramentas e contadores. Inclui equipa mentos antiqueda para trabalhos em altura e elementes de proteção contra riscos elétricos.

- Deteção de problemas técnicos nos macro medidores de distribuição
- Deteção de perdas na medição semidireta com bloco de teste
- Deteção de perdas na medição indireta com dois elementos do tipo exterior
- Deteção de perdas na medição indireta em postes de três elementos
- Deteção de perdas por medição indireta em
- cela de dois elementos do tipo interior
- - Product portfolio **12**

## **CLOUDLABS REDES ELÉTRICAS**

Permite aos alunos praticar manobras num sistema de distribuição elétrica, realizar proced imentos de trabalho seguros e cumprir a regu lamentação técnica das instalaçõeselétricas e dos sistemas de medição.

**Contém:** • 3 unidades de aprendizagem • 15 laboratórios virtuais

 $\bullet$ 

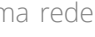

#### **Procedimentos Eléctricos e Segurança Industrial em Redes de Média e Baixa Tensão**

- Classificação e utilização de resíduos sólidos num aeroporto
- Manuseamento e gestão de resíduos perigosos num hospital
- Produção em linha de montagem aplican do o modelo de economia circular
- Conceção e construção de um aterro sanitário

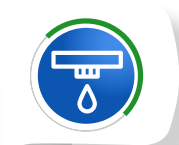

- Inspeção das distâncias de segurança e das estruturas de acordo com o RETIE • Inspeção dos componentes dos postes da
- rede elétrica ao nível do produto • Inspeção dos requisitos RETIE e das distân cias de segurança numa subestação elétrica
- interior
- 
- Cálculo de ligações e fusíveis em redes de média tensão
- Aplicação das cinco regras de ouro do trabalho elétrico
- Cálculo de regulação e substituição de condutores
- Ligação de um macromedidor numa rede de distribuição
- distribuição e disposição mecânica dos condutores

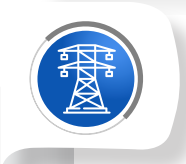

#### **Sistemas de Medição**

• Montagem de ferragens e equipamentos elétricos nos postes da rede de

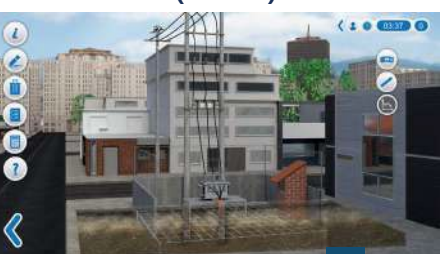

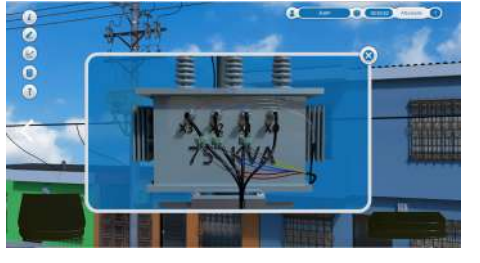

• Deteção de perdas por medição indireta em cabina interior de três elementos

• Análise da qualidade da água e utilização de macro invertebrados como bioindicador • Cálculo da resistividade para a instalação de um sistema de ligação à terra

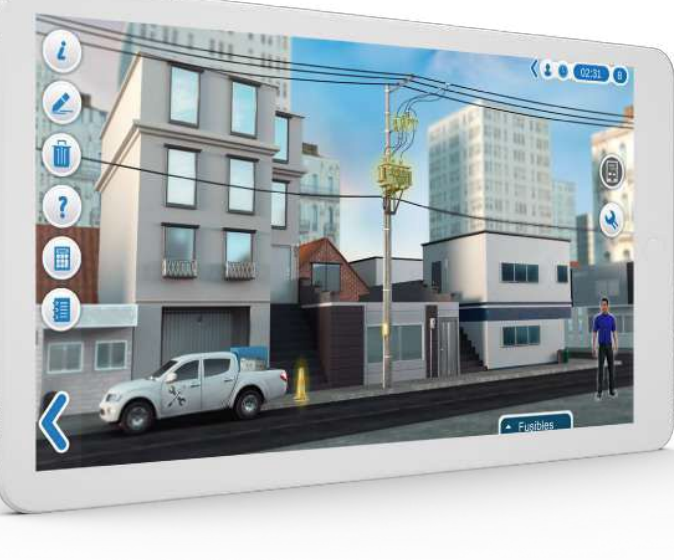

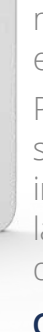

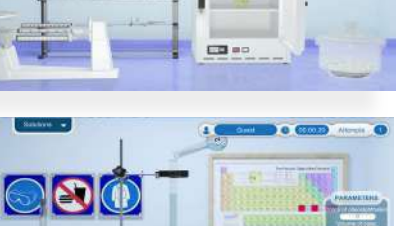

## **ColcloudLabs**

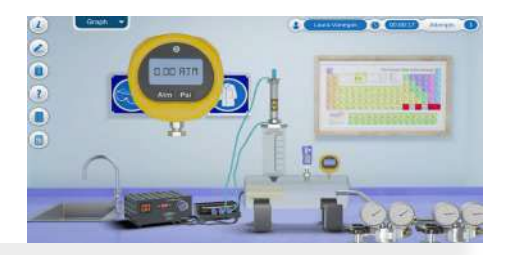

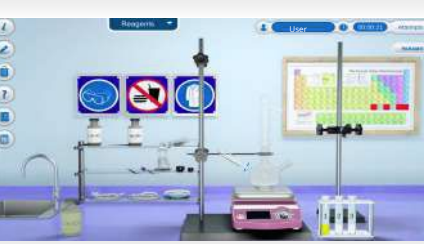

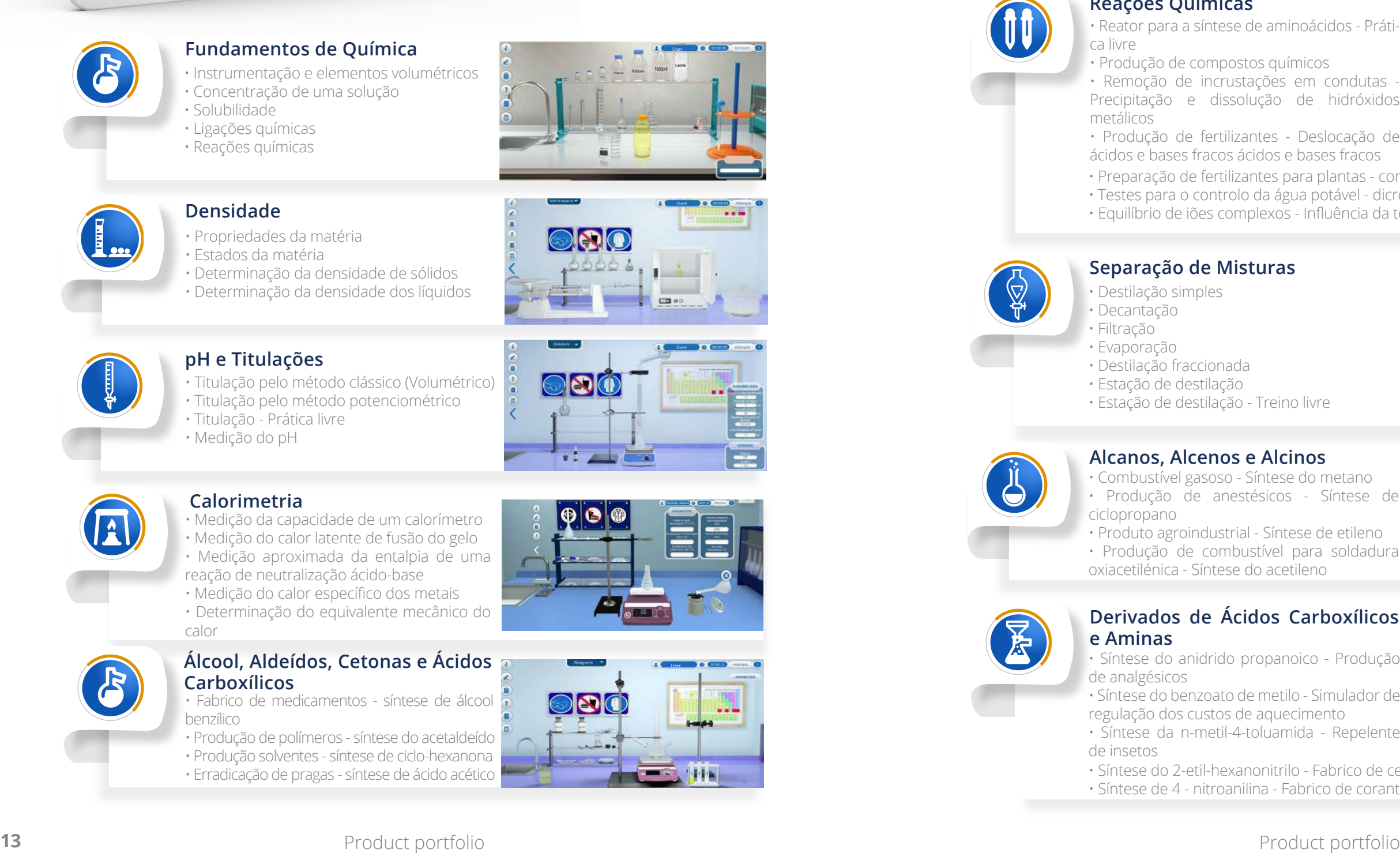

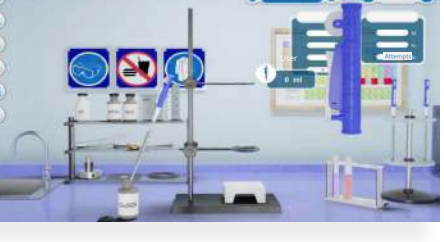

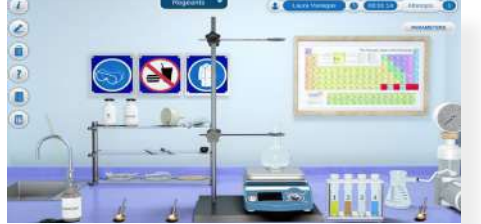

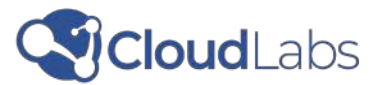

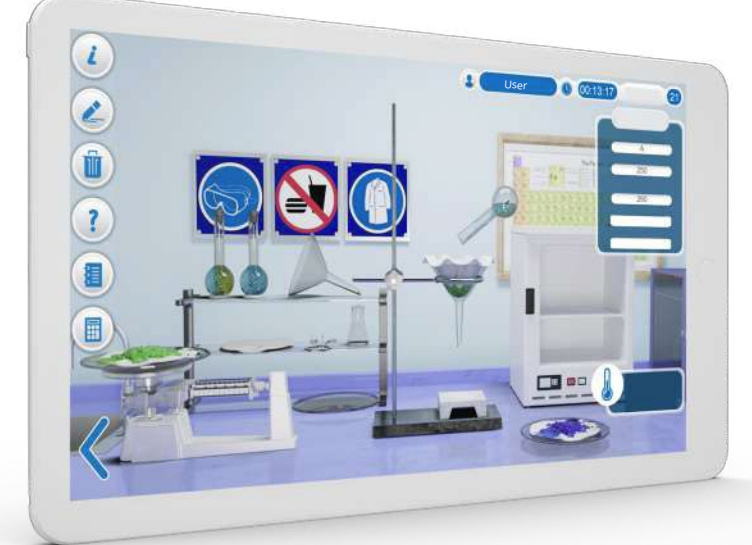

## **CLOUDLABS QUÍMICA GERAL**

Permite o estudo da química orgânica e inorgânica de uma forma dinâmica, divertida e signifi cativa, num ambiente flexível e seguro.

#### **Contém:**

- 10 unidades de aprendizagem
- 50 laboratórios virtuais

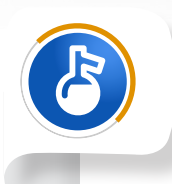

#### **Fundamentos de Química**

• Instrumentação e elementos volumétricos • Concentração de uma solução • Solubilidade

- Ligações químicas
- Reações químicas

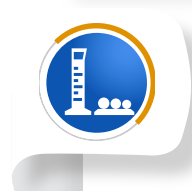

## **Densidade**

• Propriedades da matéria

- Estados da matéria
- Determinação da densidade de sólidos • Determinação da densidade dos líquidos

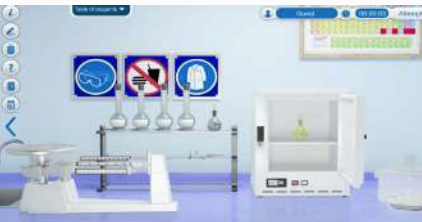

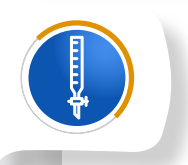

#### **pH e Titulações**

• Titulação pelo método clássico (Volumétrico)

- Titulação pelo método potenciométrico
- Titulação Prática livre
- Medição do pH

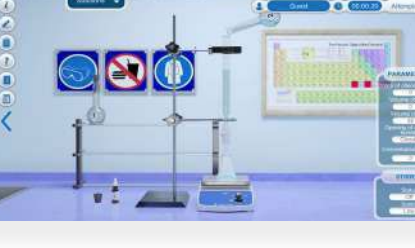

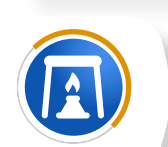

#### **Calorimetria**

• Medição da capacidade de um calorímetro • Medição do calor latente de fusão do gelo • Medição aproximada da entalpia de uma reação de neutralização ácido-base

• Medição do calor específico dos metais • Determinação do equivalente mecânico do calor

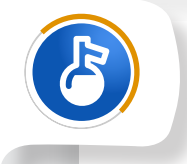

#### **Álcool, Aldeídos, Cetonas e Ácidos Carboxílicos**

- Fabrico de medicamentos síntese de álcool benzílico
- Produção de polímeros síntese do acetaldeído • Produção solventes - síntese de ciclo-hexanona • Erradicação de pragas - síntese de ácido acético

Esta área temática inclui mais de 40 simulações e respetivas unidades de aprendiza gem. Alguns dos temas abordados são: fundamentos da química, matéria, separação de misturas, pH e titulações, calorimetria, gases ideais, reações químicas, alcanos, alcenos e alcinos, álcoois, aldeídos, cetonas, ácidos carboxílicos, ésteres, amidas, nitrilas, entre outros.

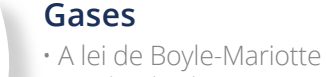

- Lei de Charles
- Lei de Gay-Lussac
- Lei das pressões parciais de Dalton

<u>ุล</u>

### **Reações Químicas**

• Testes para o controlo da água potável - dicromato equilíbrio do ião cromato

 $\circ$   $\circ$ 

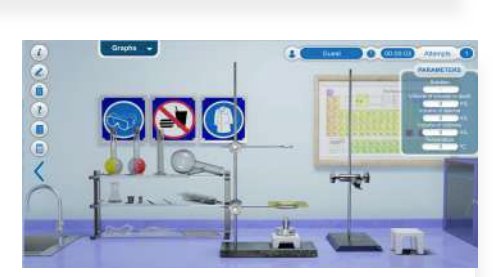

#### **Separação de Misturas**

- Destilação simples
- Decantação
- Filtração
- Evaporação
- Destilação fraccionada
- Estação de destilação
- Estação de destilação Treino livre

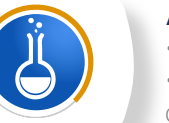

#### **Alcanos, Alcenos e Alcinos**

- Combustível gasoso Síntese do metano
- Produção de anestésicos Síntese de ciclopropano
- Produto agroindustrial Síntese de etileno • Produção de combustível para soldadura
- oxiacetilénica Síntese do acetileno
- Reator para a síntese de aminoácidos Práti ca livre
- Produção de compostos químicos
- Remoção de incrustações em condutas Precipitação e dissolução de hidróxidos metálicos
- Produção de fertilizantes Deslocação de ácidos e bases fracos ácidos e bases fracos
- Preparação de fertilizantes para plantas comum efeito iónico comum
- 
- Equilíbrio de iões complexos Influência da temperatura

### **Derivados de Ácidos Carboxílicos e Aminas**

- Síntese do anidrido propanoico Produção de analgésicos
- Síntese do benzoato de metilo Simulador de regulação dos custos de aquecimento • Síntese da n-metil-4-toluamida - Repelente
- de insetos
- Síntese do 2-etil-hexanonitrilo Fabrico de cerâmica
- 

• Síntese de 4 - nitroanilina - Fabrico de corantes solvatocrómicos

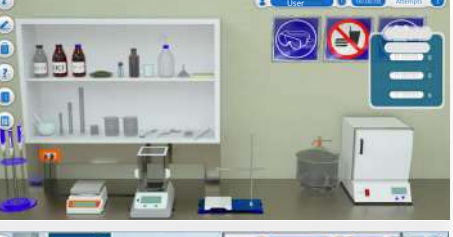

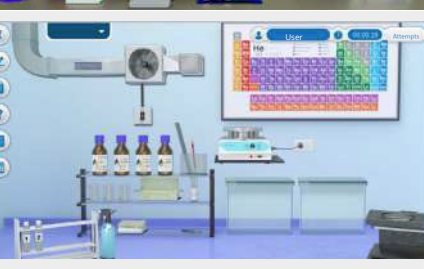

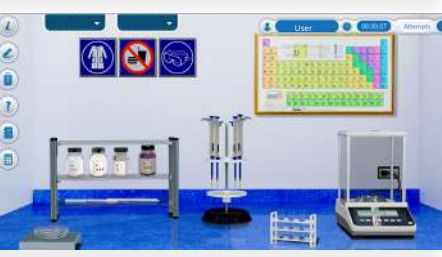

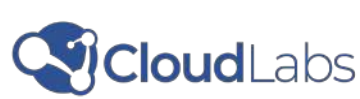

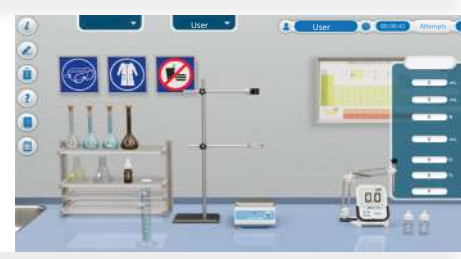

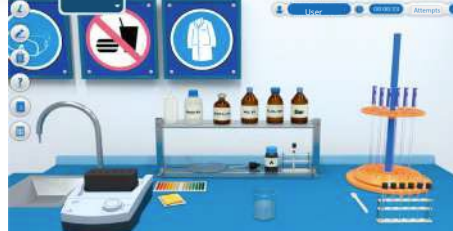

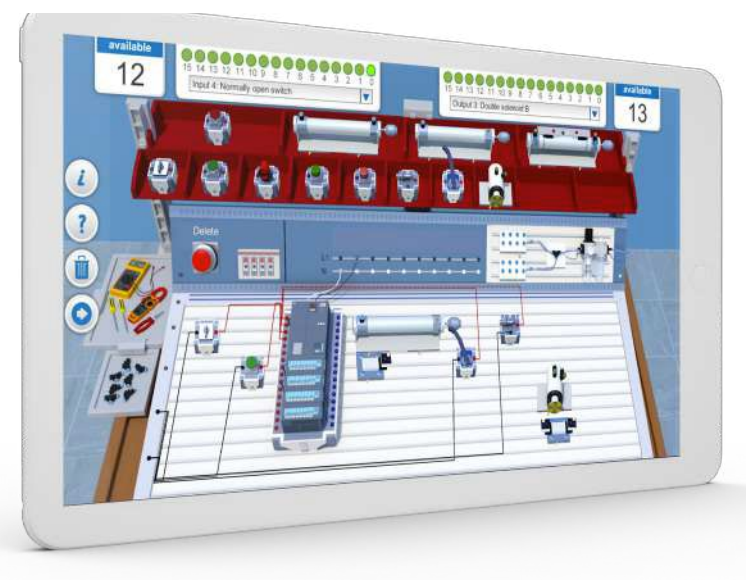

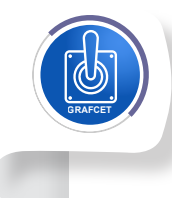

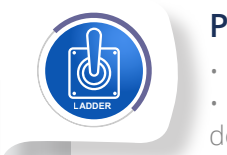

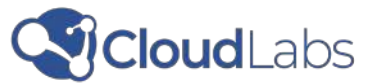

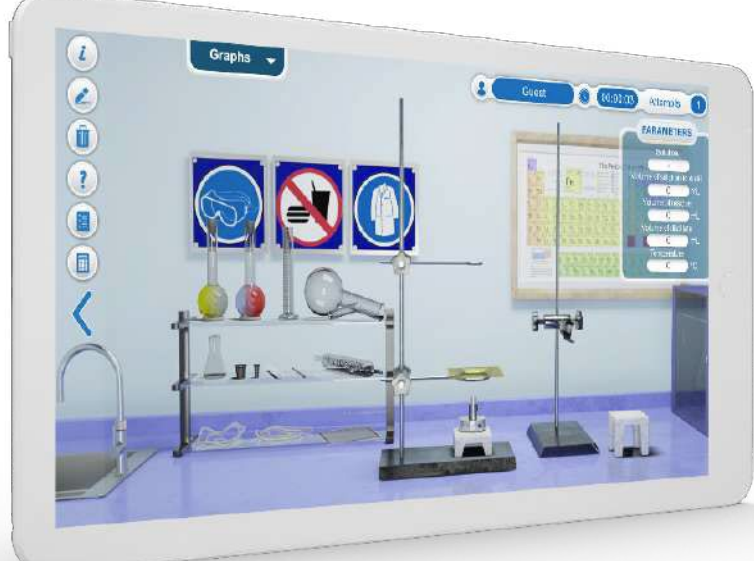

## **CLOUDLABS QUÍMICA ANALÍTICA**

Permite o estudo da separação de componentes em misturas, cromatografia, análise estequiométrica, volumetria e análise orgânica de uma forma dinâmica, divertida e significativa, num ambiente flexível e seguro.

#### **Contém:**

- 5 unidades de aprendizagem
- 20 laboratórios virtuais

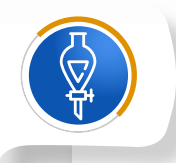

#### **Separação de Componentes em Misturas**

- Gravimetria de precipitação
- Gravimetria por volatilização • Extração de substâncias sólidas por solventes • Coeficiente de partição
- 

### **Cromatografia**

- Cromatografia de camada fina
- Cromatografia em camada de papel
- Cromatografia em coluna de gás • Cromatografia HPLC

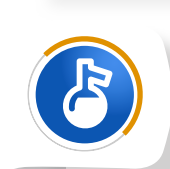

#### **Estequiometria**

- Reações de substituição simples
- Reações de dupla substituição
- Preparação de soluções
- Reações redox

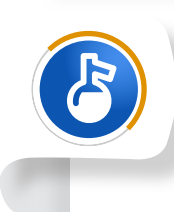

#### **Volumetria**

- Método de Mohr Permanganimetria • Método de Volhard - Dicromatrometria
- Método de Fajans Iodometria
- Titulações com EDTA

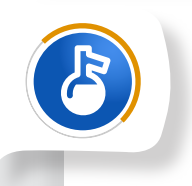

#### **Análise Orgânica**

- Classificação de substâncias orgânicas por solubilidade • Análise elementar - Lista de características
- dos aspetos do produto
- Ensaios preliminares
- Constantes físicas

## **CLOUDLABS AUTÓMATOS PROGRAMÁVEIS**

Permite o estudo de sistemas de automação utilizando um controlador programável em vários ambientes para automatizar um processo. Existe uma estação de sensores e atuadores, uma estação electropneumática, plantas tridimensionais de um cruzamento rodoviário, um elevador, tanques de processo, atuadores e sensores hidráulicos e elétricos.

- **Contém:** 3 unidades de aprendizagem
	- 11 laboratórios virtuais

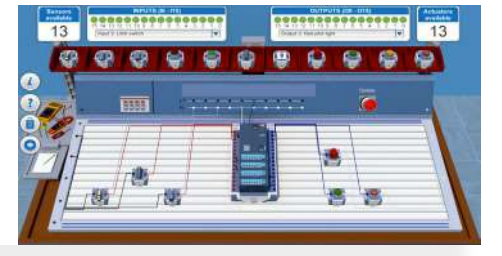

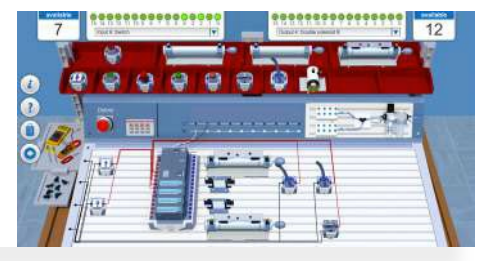

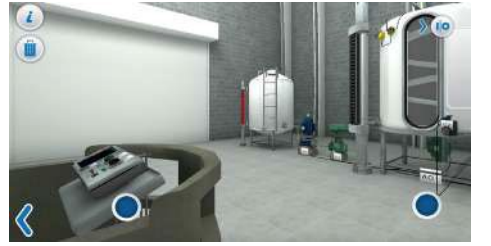

Os processos de automação emulados nesta área são realizados utilizando as linguagens gráficas Grafcet (stage/transition command graph) e Ladder. Nesta área podem ser configuradas mais de 10 práticas para cada linguagem de programação, o que permite a realização de uma grande variedade de automatismos.

### **Programação com Grafcet**

- Estação PLC com programador Grafcet • Estaçao eletropneumática com programa-
- dor Grafcet
- Programador Grafcet

### **Programação Ladder**

- Estação PLC com progemador Ladder • Estaçao eletropneumática com programa-
- dor Ladder
- Programador Ladder

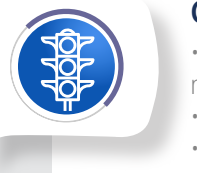

#### **Controlo de Instalações e Processos**

- Instalação para utomatização de um cruzamento rodoviário e de tanques de processos • Instalação de automatização de elevadores
- Instalação para automatização de sequências com atuadores hidraúlicos
- Instalação para automatização de sequências com sensores e atuadores elétricos

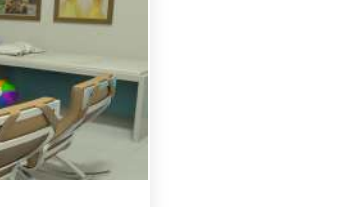

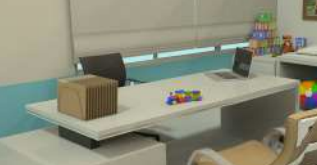

## **ColdLabs**

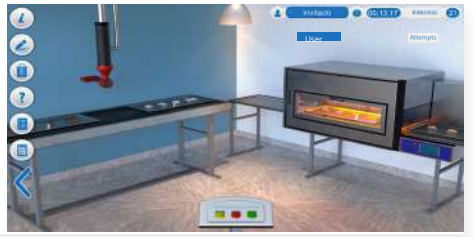

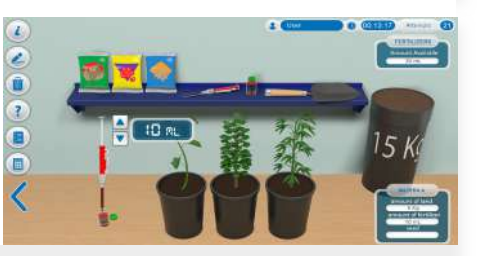

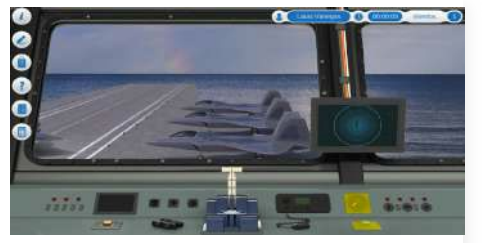

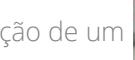

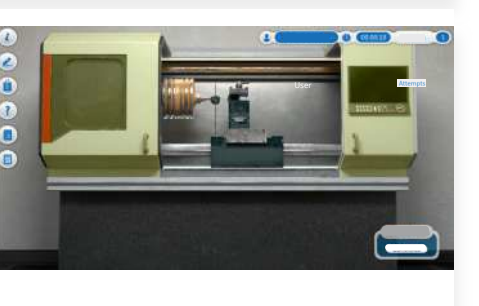

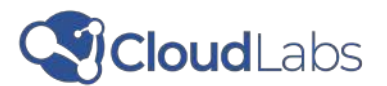

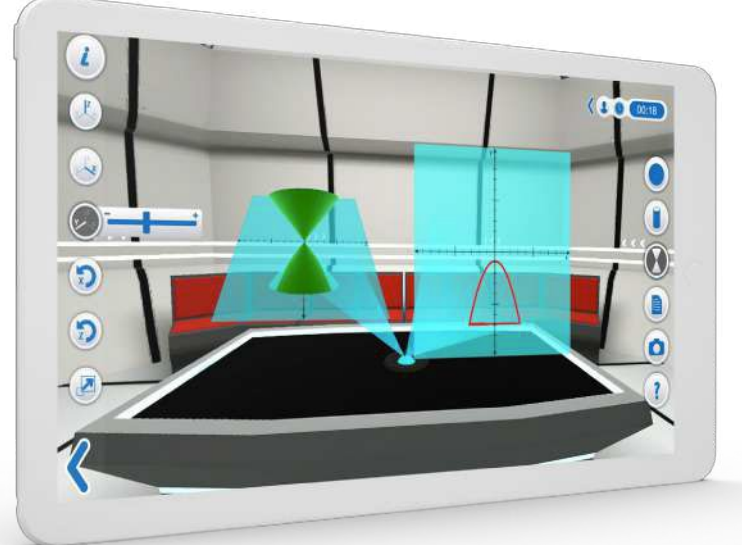

## **CLOUDLABS MATEMÁTICA NO ENSINO SECUNDÁRIO**

Mergulha os alunos em ambientes de simulação abrangentes e variados que permitem compreender a matemática como uma ferramenta para resolver situações de ciência, engenharia e tecnologia, pondo em prática a educação STEM.

**Contém:** • 11 unidades de aprendizagem • 49 laboratórios virtuais

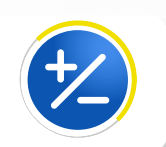

#### **Operações, Numeração e Divisão**

#### **Estatísticas**

- Medição do processo de desenvolvimento da criança - Estatística de dados não agrupa dos
- Auditoria de uma campanha de marketing Distribuição estatística
- Controlo da população numa exploração de borboletas - Estatística de dados agrupados • Seleção do capitão da delegação de tiro com

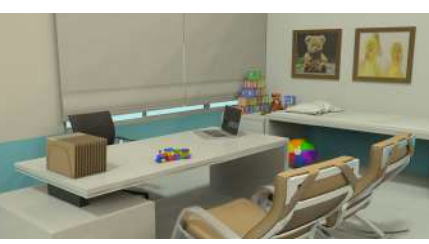

- Controlo de variáveis numa estufa Adição e subtração de números inteiros • Controlo da rega numa estufa - Mínimo
- múltiplo comum
- Cálculo da carga para um cadernal
- Construção de uma talha Logaritmo
- Prática livre Polias
- Força aplicada a um elevador de carga Potenciação
- Cortador de cartão para caixas Maior Divisor Comum

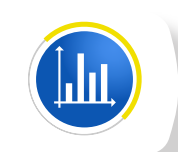

- arco Estatísticas de dados agrupados
- Treino livre Estatística de dados agrupados

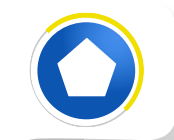

#### **Polígonos**

### **Geometria**

- Brinquedo geométrico Operações • Áreas - Compra de um apartamento; Análise
- de peças arqueológicas; Dosagem da massa para cozer bolachas
- Tangram Figuras planas
- Tangram Prática livre

#### **Decimais, Frações e Proporcionalidade**

- Semear sementes Frações
- Controlo ambiental de um aquário Percent agem, decimal e fração
- Exposição de obras de arte Proporções
- Fabrico de uma engrenagem para um relógio
- Proporções Prática livre

## **Álgebra**

#### • Conceção de um tanque para um camião cisterna - Produtos notáveis

- Construção de uma chave de segurança Perímetro de um polígono regular
- Projeção de uma constelação estelar Perímetro de um polígono irregular
- Viagem de exploração espacial Perímetro de um polígono irregular
- Construção de um tanque de jardim zoológi -
- co Área de um polígono regular
- Volumes em figuras geométricas Perímetro de um polígono regular Treino livre
- Fabrico de um poste metálico Perímetro e área de um polígono regular

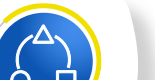

### **Sistemas de Equações**

- Produção de refrigerantes e de suportes de madeira e cálculo do consumo de energia elétrica - Sistema de equações 2 x 2 • Passagem de cabos elétricos - Sistema de
- equações 3 x 3
- Prática livre Sistema de equações 3 x 3

### **Radicais e Funções**

- Fabrico de uma tremonha Expressão
- algébrica de redução
- Fabrico de uma bobina eléctrica Produto notável e redução
- Prática livre Produtos notáveis
- Manobras num porta-aviões Avaliação de expressões algébrica s

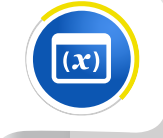

### **Geometria do Espaço**

- Isometria de um edifício Construção de um poliedro regular
- Substituição de uma peça de uma máquina •
- Desenho e medição de uma figura geométrica • Cálculo volumétrico de uma casa - Volume de
- uma figura geométrica
- 
- 
- Construção de um corte de pedra preciosa - Função quadrática
- Fabrico de um canal de drenagem Função quadrática
- Dosagem de inseticida função quadrática
- Fundição de metais para ourivesaria -
- Propriedades dos logaritmos
- Exercício livre Propriedades dos logaritmos

• Geometria de uma estrutura molecular - Caracterização de um poliedro

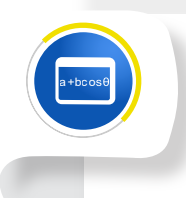

A =

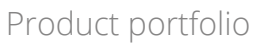

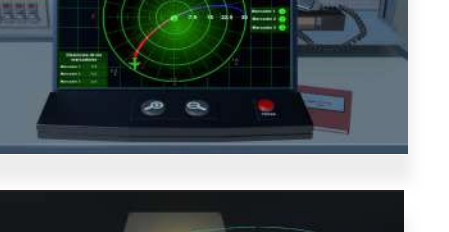

## **CycloudLabs**

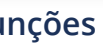

*df(x)*

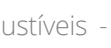

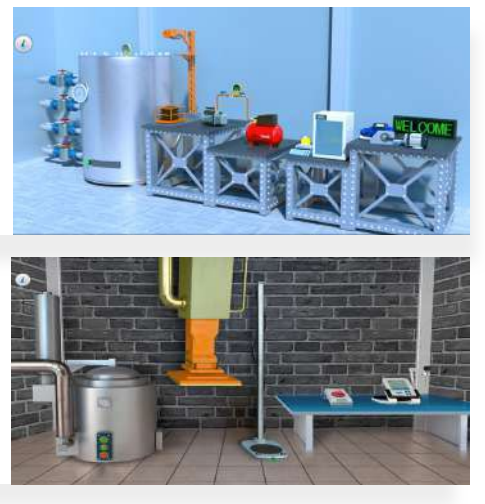

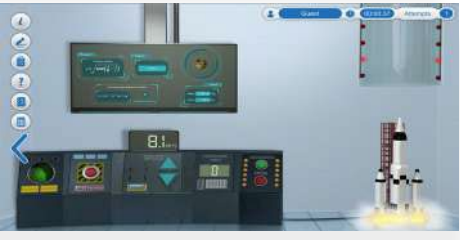

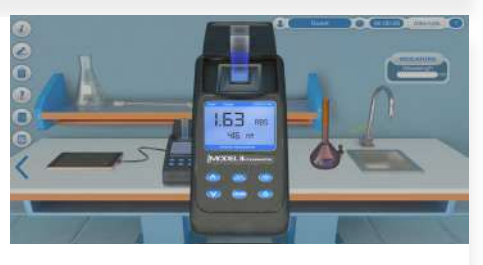

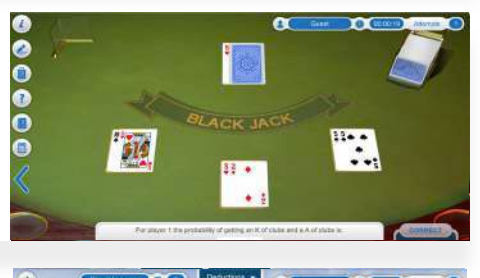

#### **I RQ N**

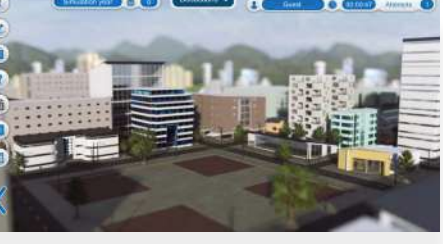

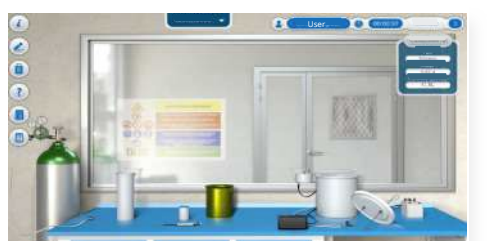

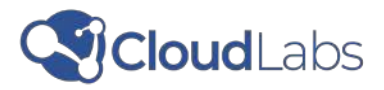

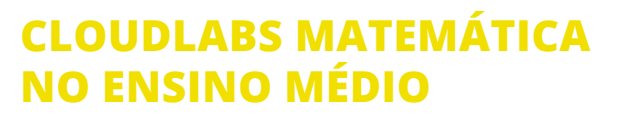

Mergulha os alunos em ambientes de simu lação abrangentes e variados que permitem compreender a matemática como uma ferramenta para resolver situações em microbiologia, biotecnologia, astronomia, indústria, domótica, aeronáutica, economia, arquitetura, entre outras.

00000

**Contém:** • 11 unidades de aprendizagem • 49 laboratórios virtuais

## **Triângulos e razões trigonométricas**

• Ponte suspensa - Teorema de Pitágoras • Manutenção e Salvamento da ponte de Londres - Trigonometria trigonométricas • Treino livre - Triângulos

#### **Funções trigonométricas**

- Corrente elétrica como sinal sinusoidal • Domínio, amplitude e propriedades das
- funções trigonométricas • O M.A.S. como aplicação das funções trigo -
- nométricas • Treino livre - Funções trigonométricas

#### **Identidades e equações trigonométricas**

- Protótipo de voo de um avião não tripulado
- Equações trigonométricas.
- Treino livre Gráficos polares.

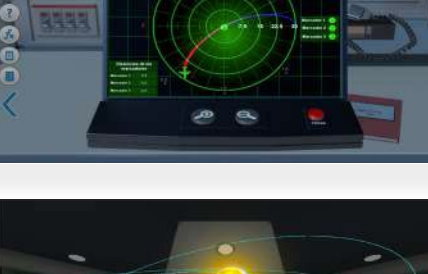

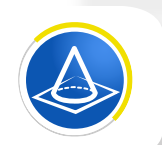

#### **Linhas retas, secções cónicas e coordenadas polares**

· Velocidade de uma reação química Derivada de uma função

- Trajetória de um asteroide A linha reta. • Trajetória parabólica de um cometa.
- Tamanho e forma de um planeta gasoso A circunferência.
- Órbita de um satélite natural A elipse.
- Trajetória hiperbólica de um cometa.
- Secções cónicas Prática livre.

### **Matrizes e determinantes**

- Gráficos e matrizes • Cálculo da trajetória de um corpo celeste - Determinantes
- Sistema de equações de um tanque de mistura • Treino livre - Matrizes de transformação

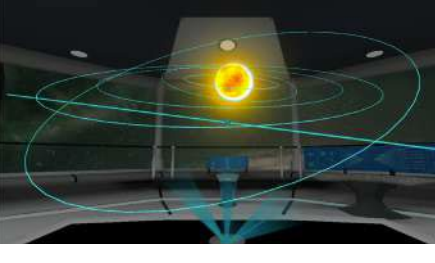

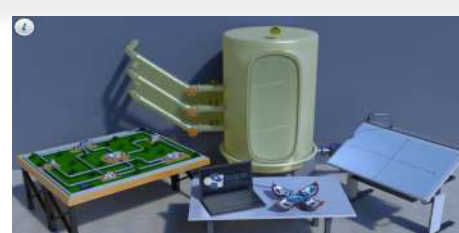

- **Números reais** • Elevador de carga
- Transformação de energia mecânica em
- energia elétrica
- Temperatura de uma reação química
- Controlo de qualidade dos visores de humidade
- Tanque de armazenamento

### **Funções**

- Sensor de temperatura Função linear
- Queda livre Função quadrática
- Cortador função cúbica
- Crescimento bacteriano Função exponencial
- Escala de pH Função logarítmica

### **Continuidade e limites de funções**

- Ação antibiótica Limites laterais
- População máxima de uma cultura de
- microrganismos Limite ao infinito
- Velocidade de fuga Limite de uma função
	- Velocidade de um motor Limite ao infinito df(x)

### **Derivadas**

• Velocidade de propagação de um microor ganismo - Derivadas de funções exponenciais e logarítmicas

- Aceleração gravitacional Derivada implícita
- Treino livre Critério da 1ª e 2ª derivada

### **Probabilidade**

- Decifrar as coordenadas Técnicas de contagem .
- Blackjack Probabilidade de acontecimentos
- 
- Determinar a origem de uma praga Teore -
- ma de Bayes.
- Prática livre Probabilidade de eventos

# **Matemática financeira**

- Dinheiro e finanças pessoais
- Exercícios práticos gratuitos Finanças pessoais

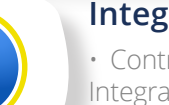

### **Integrais**

- Controlo da qualidade dos combustíveis Integrais polinomiais • Potência de uma resistência elétrica
- Integrais trigonométricos
- · Pressão de vapor de líquidos voláteis Integrais logarítmicos.

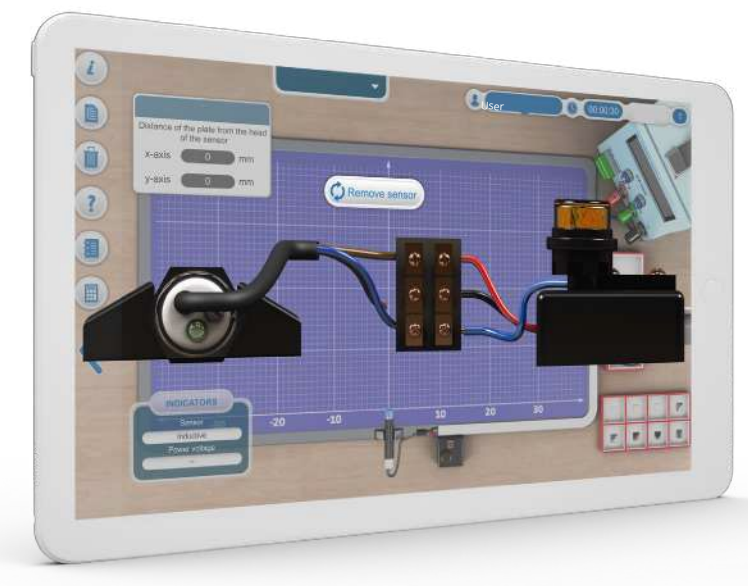

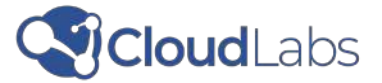

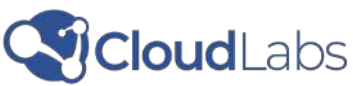

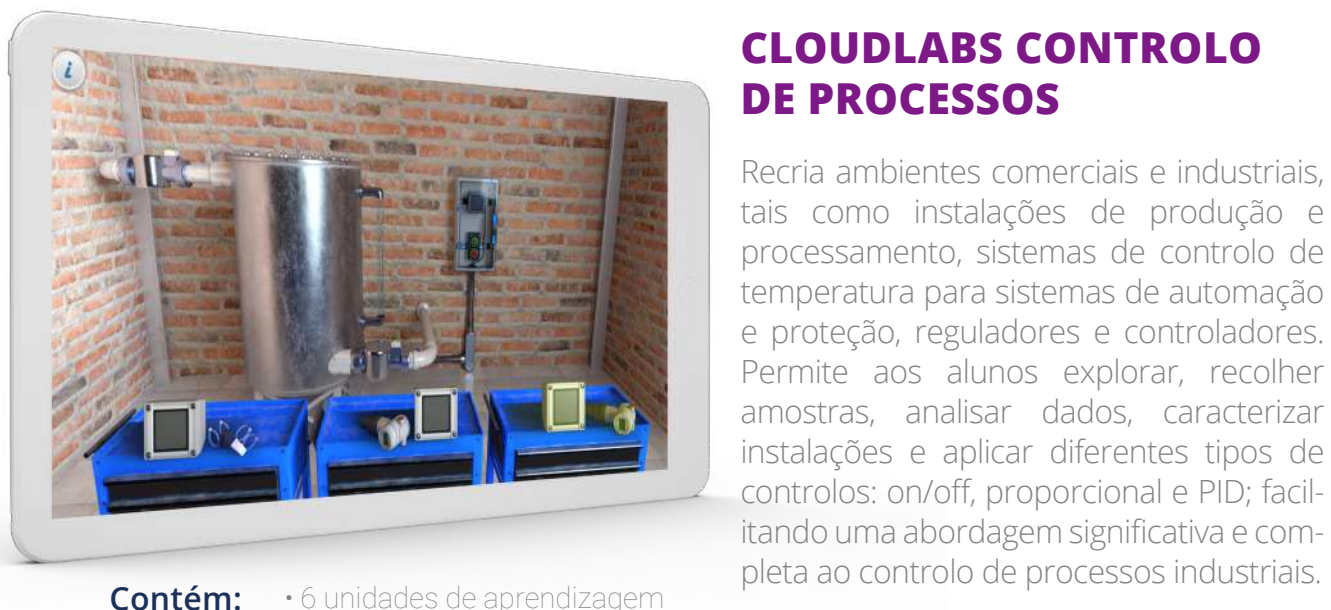

• 12 laboratórios virtuais

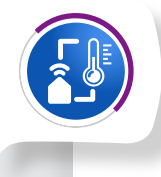

#### **Controlo da Temperatura**

• Controlo on/off da temperatura • Controlo on/off com histerese para temperatura • Controlo proporcional da temperatura

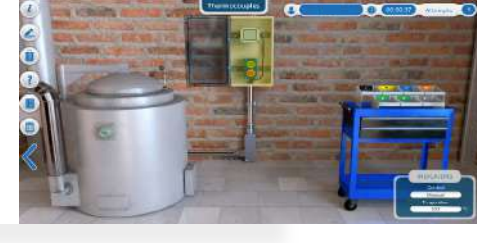

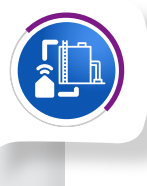

### **Controlo do Nível**

- Controlo on/off do nível • Controlo PID do nível
- Controlo proporcional do nível

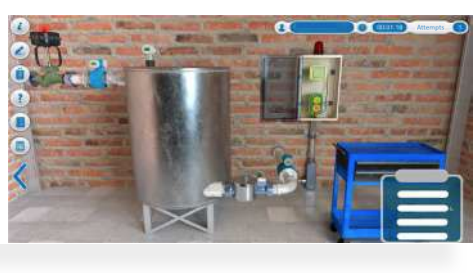

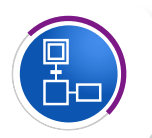

### **Amostragem e análise de dados**

- Medição e monitorização de variáveis
- Estatísticas das variáveis de processo
- Frequências de amostragem
- Qualidade de uma mistura

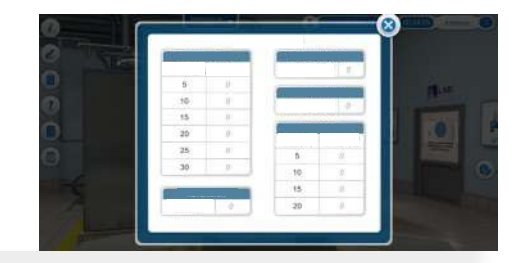

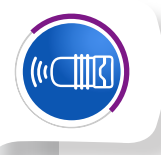

#### **Sistemas de proteção, reguladores, transdutores e automação de processos**

• Sistemas de proteção e reguladores • Controladores

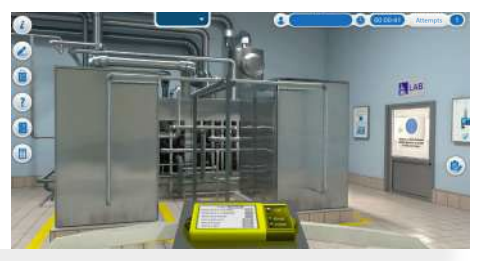

## **CLOUDLABS SENSORES E ATUADORES**

Permite aos alunos estudar os elementos de entrada e saída para o funcionamento de um sistema eletrónic, de uma forma inovadora e contextualizada em situações industriais reais. Os cenários disponíveis incluem linhas de produção e embalagens, fornos de fundição de metais e máquinas de corte, utilizando intrumentos necessários: fontes de alimentação, multímetros, motores, termopares e transdutores.

Nesta área os alunos prendem a identificar os diferentes tipos de sensores e atuadores, as características e como fazer as ligações adequadas destes elementos.

#### **Contém:**

- 4 unidades de aprendizagem
- 15 laboratórios virtuais

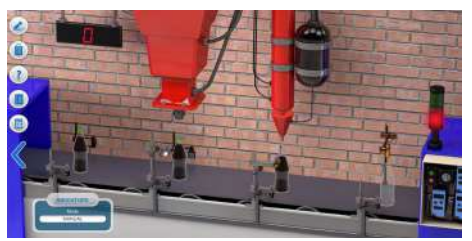

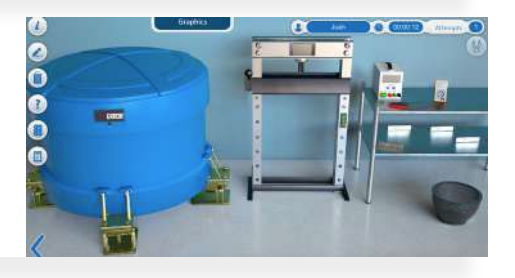

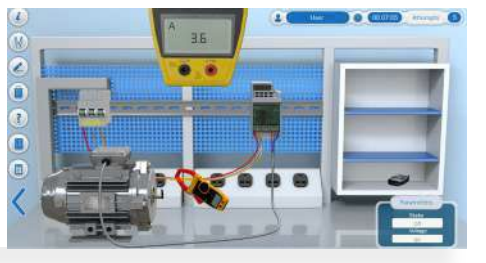

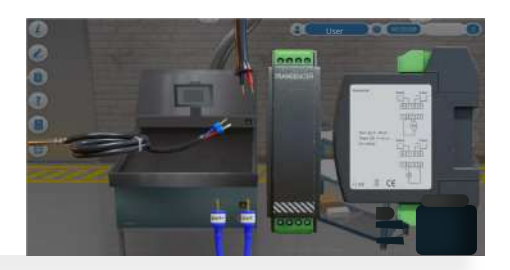

#### **Sensores Digitais**

• Triagem de materiais - empresa de reciclagem • Seleção de produtos para expedição • Montagem de uma linha de produção de embalagens de refrigerentes • Prática livre - caracterização de sensores digitais

### **Sensores Analógicos**

- Sensores de temperatura
- Células de carga
- Sensores de posição
- Caracterização de termopares

### **Atuadores e elementos de controlo**

- Controlo do motor AC
- Atuadores pneumáticos
- Atuadores hidráulicos
- Controlo do motor de passo
- Controlo de um servomotor

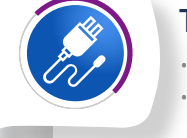

#### **Transdutores**

• Transdutores lineares • Transdutores não lineares

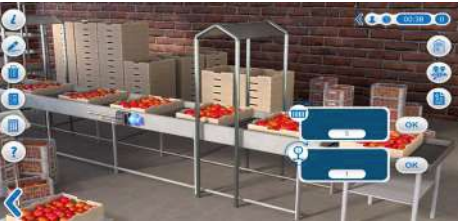

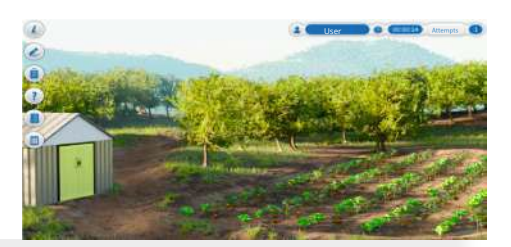

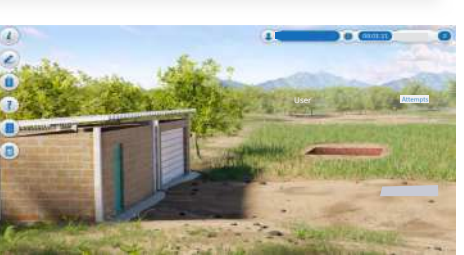

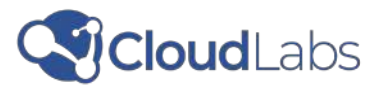

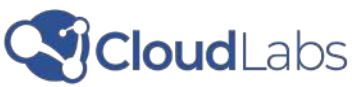

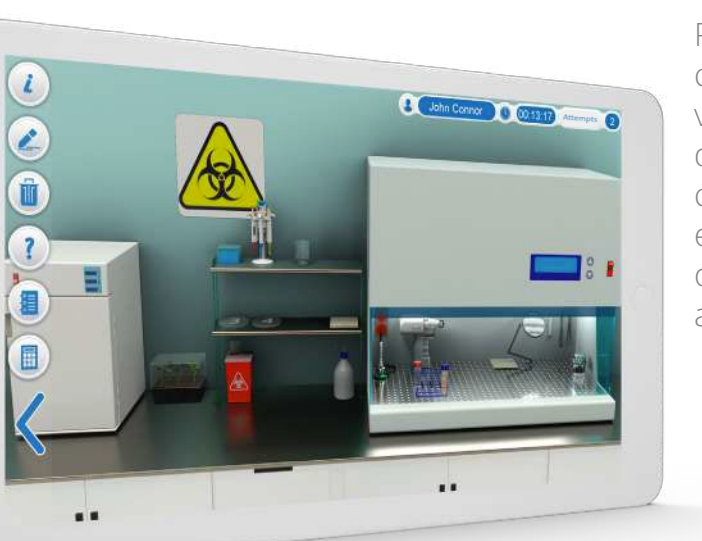

**CLOUDLABS AGRICULTURA**

Proporciona aos alunos experiências de aprendizagem significativas num ambiente virtual através de simulações que permitem a construção de tunéis e estufas elípticas utilizando diferentes opções de telhado e sistemas de aquecimento e arrefecimento.

#### **Contém:**

- 8 unidades de aprendizagem
- 23 laboratórios virtuais

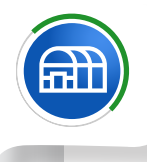

#### **Estruturas e telhados de estufas**

• Construção de estufas • O ambiente da estufa • Treino livre - Construção de uma estufa

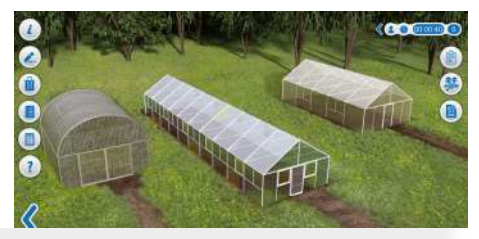

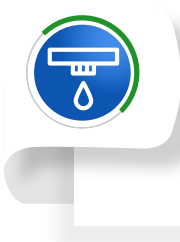

#### **Controlo da irrigação e da fertirrigação em estufas**

• Rega da alface em estufas • Preparação de soluções de fertirrigação • Programa de fertirrigação para uma cultura de

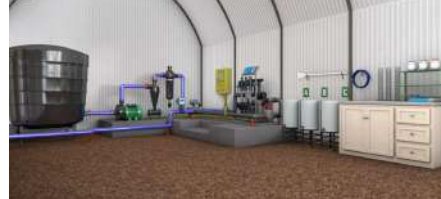

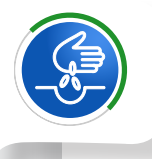

alface

• Prática livre - Irrigação sob coberto

#### **Sementeira e técnicas de cultivo** • Análise da qualidade das sementes

- Determinação da percentagem de germinação de uma cultura
- Densidade de sementeira
- Prática livre Cultura de alface

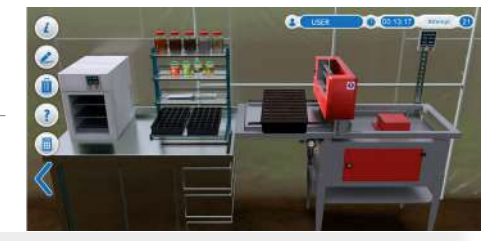

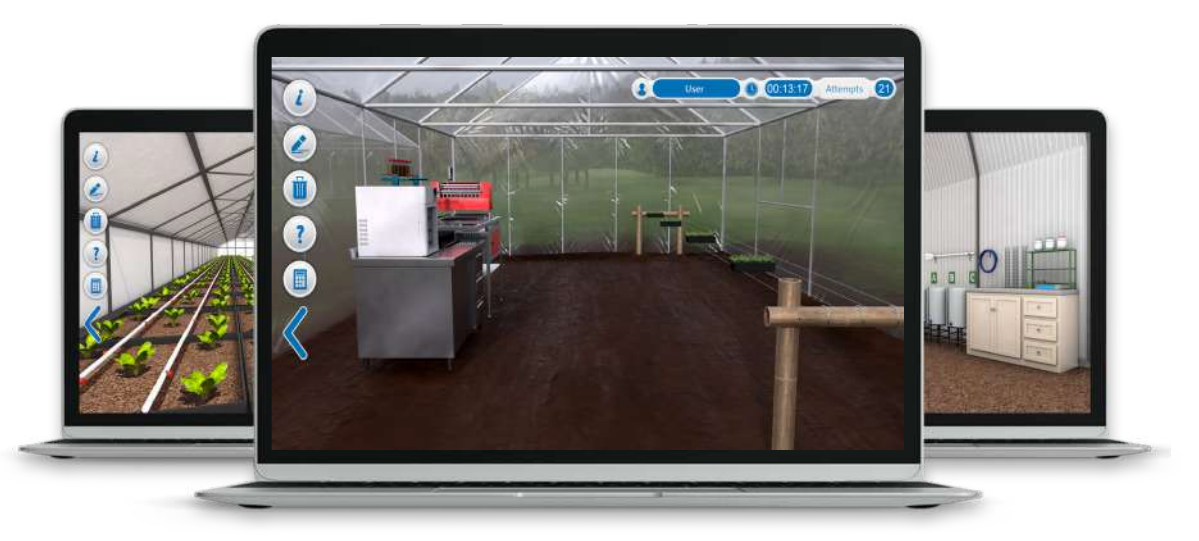

Existem sistemas de rega gota a gota, aspersão e nebulização, lavoura e agro-sistemas, entre outros. Esta linha disponibiliza práticas laboratoriais relacionadas com estufas e climatização, sistemas de rega, culturas, gestão de culturas sob coberto, agro-sistemas e agroecossistemas.

#### **Administração e gestão das culturas**

- Custos de colheita e pós-colheita de uma cultura de tomate
- Despesas fixas de implantação de uma cultura
- Custos gerais de uma cultura de tomate na
- fase de gestão da cultura Treino livre • Custos variáveis de produção na gestão de
- uma cultura de tomate

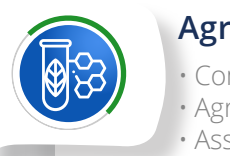

#### **Agrossistemas**

- Condições agroclimáticas
- Agrossistemas
- Associações e rotações de culturas
- Arranjos produtivos das culturas

## **Terras agrícolas**

- Lavoura
- Utilização de instrumentos agrícolas e materiais de plantação materiais de plantação
- Propagação, adaptação e crescimento das
- culturas Trabalhos de manutenção
- Trabalhos de traçagem, de implantação e de
- gestão

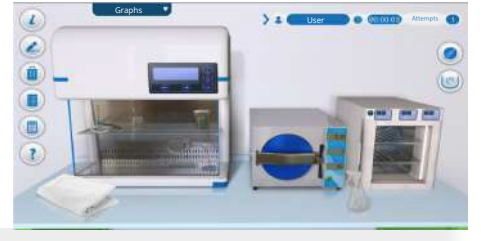

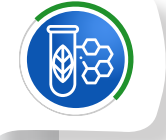

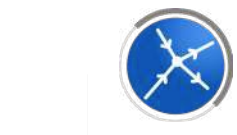

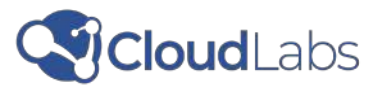

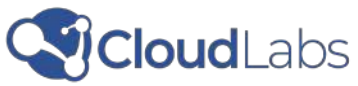

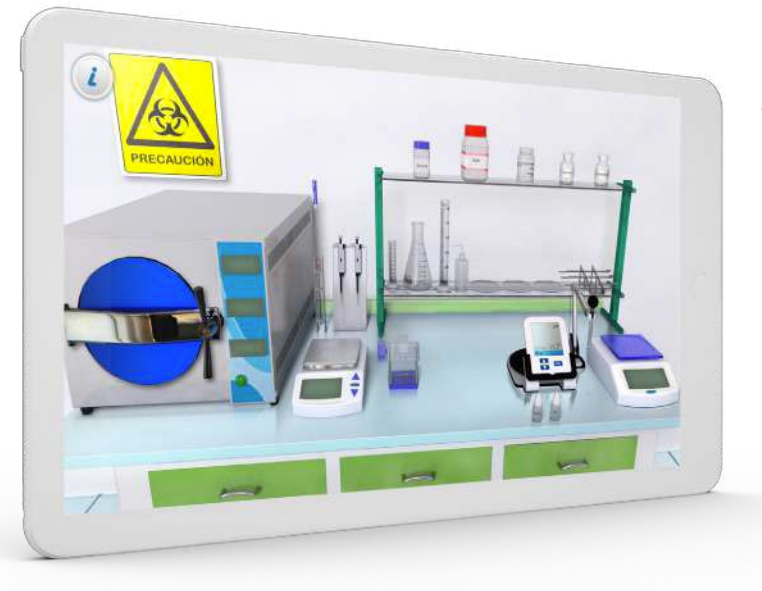

## **CLOUDLABS BIOTECNOLOGIA**

Dispõe de um laboratório completo com todo o equipamento e material necessário para efetuar culturas in vitro e melhoramento genético de plantas. Nestes laboratórios, os alunos podem efetuar procedimentos de preparação de meios Murashige e Skoog (MS), sementeira e incubação de explantes e comparações entre vários tratamentos para o crescimento de explantes, transformação bacteriana e transgénese de plantas em meio de cultura. transformação bacteriana e transgénese de plantas em ambientes laboratoriais modernos.

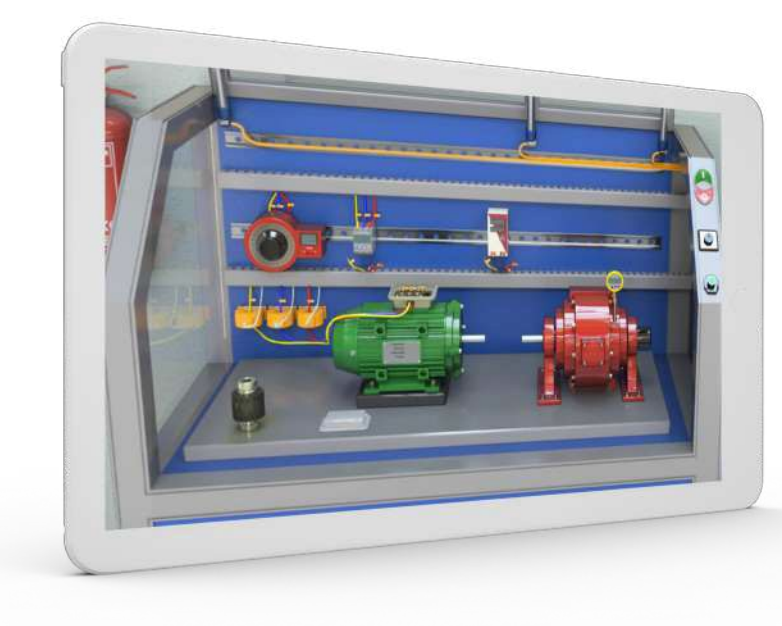

**Contém:** • 4 unidades de aprendizagem • 8 laboratórios virtuais

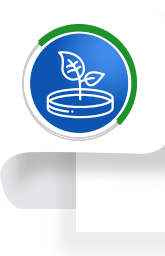

#### **Culturas in Vitro**

- Preparação de meios de cultura • Semeadura e incubação de explantes
- Comparação de tratamentos de crescimento de explantes
- Treino livre Tratamentos no crescimento de explantes

#### **Melhoramento de Plantas**

- Transformação bacteriana
- Transgénese de plantas
- Verificação da transgénese de plantas
- Treino livre Transgénese de plantas

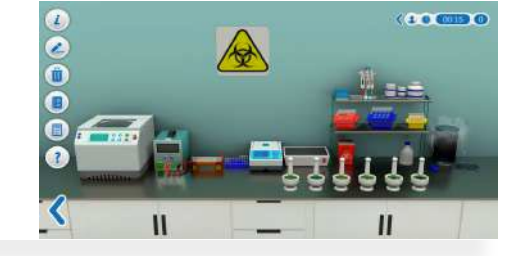

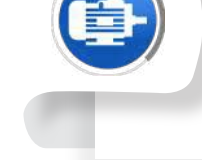

## **CLOUDLABS ELETRICIDADE**

Recria cenários para o estudo do controlo de motores e a análise de circuitos eléctricos. Os alunos ficarão a conhecer as características e o funcionamento dos motores de indução. Vão também analisar circuitos por malhas e nós; e efetuar a simplificação de circuitos usando Thevenin e Norton.

#### **Contém:**

- 4 unidades de aprendizagem
- 16 laboratórios virtuais

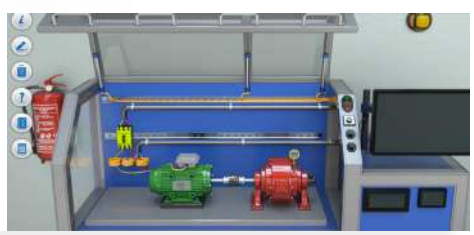

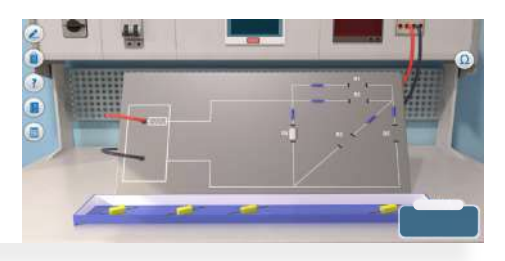

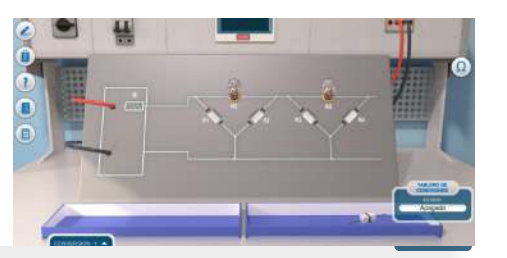

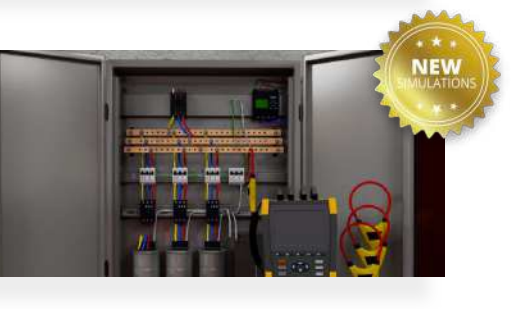

#### **Controlo de motores**

- Características de carga do motor de indução
- Arrancador star-delta para um motor de indução
- Arrancador suave para um motor de indução
- Ensaios de isolamento, continuidade e curto-circuito

#### **Análise de circuitos elétricos**

- Análise de circuitos simples por nós
- Análise de circuitos simples por malhas
- Análise de circuitos complexos por nós
- Análise de circuitos complexos por malhas

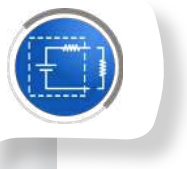

### **Resolução de circuitos elétricos**

• Redução de circuitos simples e complexos por Thévenin • Redução de circuitos simples e complexos por Norton

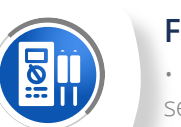

#### **Fasores**

- Compensação de potência reactiva numa serração
- Sistema de potência por unidade
- Teste de transformadores de potência • Análise de circuitos com fasores
- 

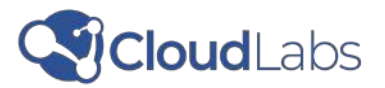

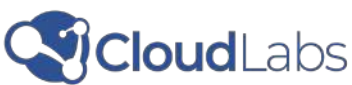

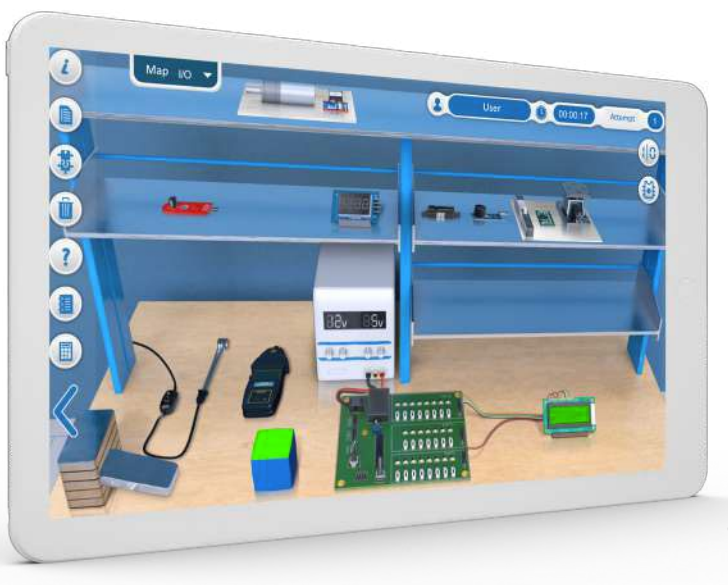

## **CLOUDLABS MICROCONTROLADORES**

Introduz os alunos no vasto mundo da programação. Permite a interação com projetos utilizando uma linguagem estruturada em blocos que inclui sensores e atuadores. Permite ainda a implementação de projetos de domótica e de sistema de gestão de filas de espera em bancos, recriando cenários reais como a programação de eletrónica em laboratórios, sistema de domótica e um escritório com um sistema de gestão de filas de espera eletrónica.

**Contém:** • 2 unidades de aprendizagem • 12 laboratórios virtuais

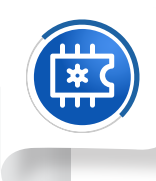

- Sistema de turnos para loja e para escritório <sup>O</sup> financeiro - Treino livre
- Aplicação domótica para controlo da iluminação e para proteção contra incêndios
- Aplicação domótica para controlo da temperatura
- Aplicação domótica para alarme de intrusão
- Sistema de domótica Treino livre

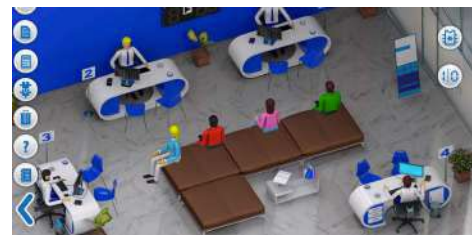

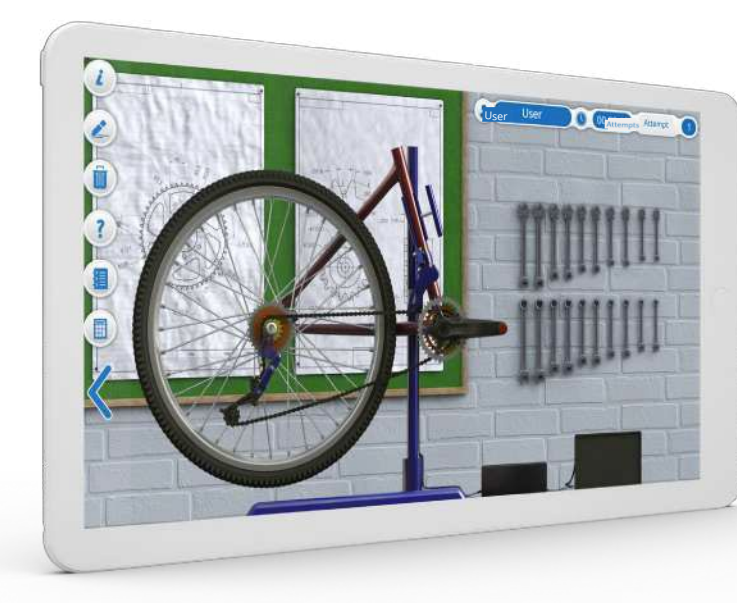

## **Programação de microcontroladores**

- Programação de um alarme simples • Programação de um controlo de temperatura • Programação de um sensor de colisão de veículos
- Programação de um microcontrolador Prática livre

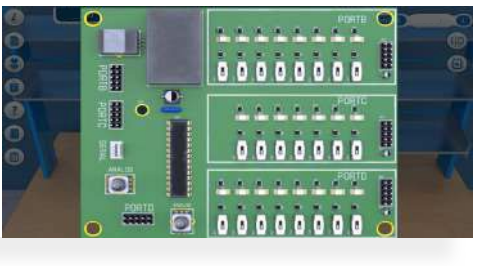

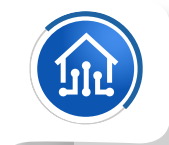

#### **Aplicações de microcontroladores**

## **CLOUDLABS MÁQUINAS E MECANISMOS SIMPLES**

Recria novos ambientes industriais integrando as ferramentas para estudar e compreender os conceitos relacionados com as máquinas simples, a transformação e a transmissão do movimentos em contextos reais.

#### **Contém:**

- 2 unidades de aprendizagem
- 12 laboratórios virtuais

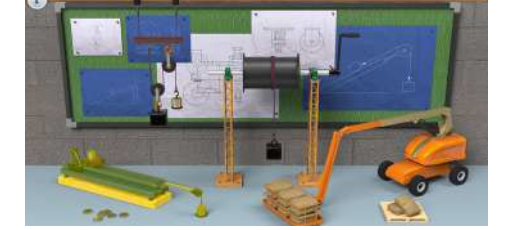

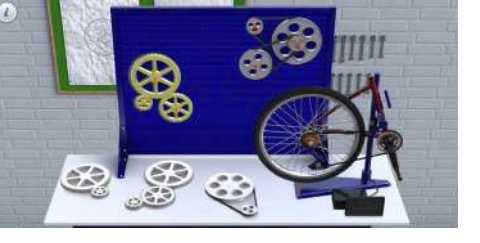

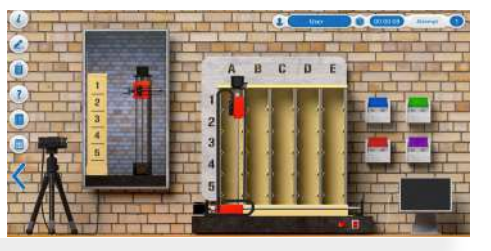

São encontrados temas e elementos como um torno, um braço de grua, um plano inclinado, uma roldana, engrenagens, polias, uma transmissão por corrente, sistemas de pinhão-cremalheira, um sistema de coroa sem-fim e um sistema biela-manivela.

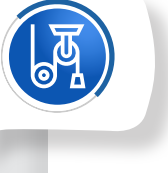

#### **Máquinas simples**

- O torno mecânico como máquina simples •
- Levantamento de cargas e treino livre • Braço de grua, aplicação da alavanca -
- Treino livre
- Máquina simples de plano inclinado Prática livre
- A polia como máquina simples

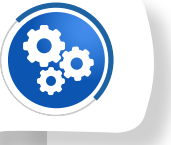

#### **Transmissão de movimentos**

- Multiplicador/Redutor de velocidade com trem de engrenagens
- Trem de engrenagens Prática livre
- Redutor de velocidade com trem de polias
- Sistema de polias e correias Treino livre
- Sistema de acionamento por corrente

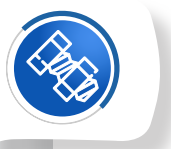

### **Transformação de movimentos**

- Sistema de cremalheira e pinhão para abrir
- o teto de uma estufa
- Sistema de parafusos e porcas para um robô manipulador
- Sistema de engrenagem para um telescópio
- Sistema de manivela para máquina a vapor

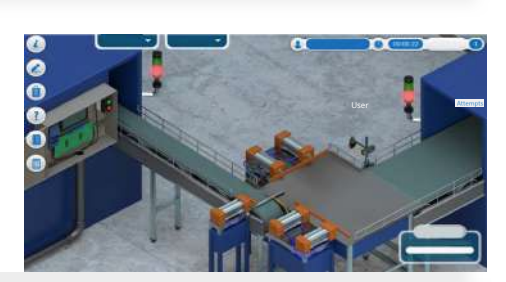

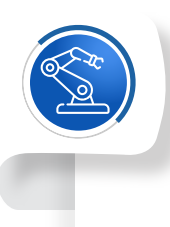

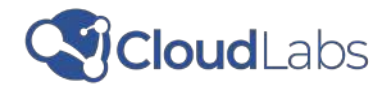

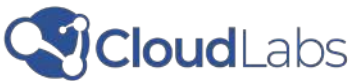

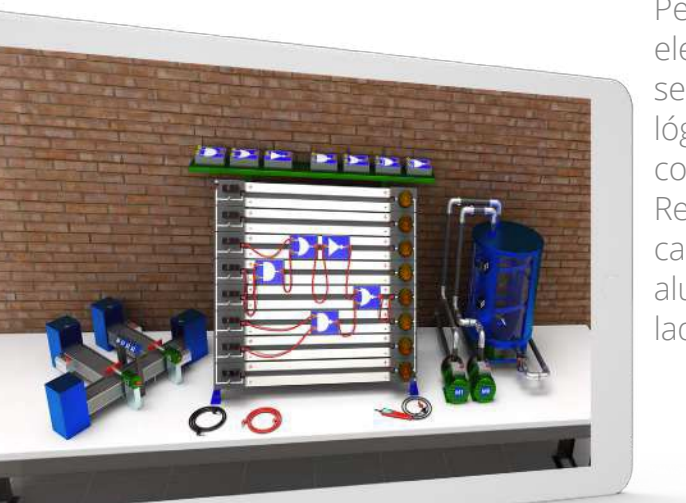

**ELETRÓNICA CLOUDLABS**

Permite o estudo dos fundamentos da eletrónica de uma forma inovadora, segura e dinâmica. Inclui portas lógicas, álgebra Booleana, sistemas combinacionais e lógica sequencial. Recria ainda cenários e situações marcantes em contextos reais, onde os alunos podem interagir com os simuladores e unidades de aprendizagem.

Nos laboratórios virtuais, é possível interagir com equipamentos como fontes de tensão, pontas lógicas, interruptores, luzes indicadoras, motores, contadores, flip-flops, conversores, entre outros elementos eletrónicos.

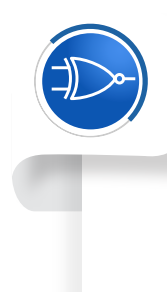

#### **Contém:**

• 4 unidades de aprendizagem

• 12 laboratórios virtuais

#### **Sistemas e portas combinacionais**

• Identificação de portas lógicas

- Sistema combinacional para fechaduras eletrónicas de cacifos e controlo do nível de um tanque
- Sistema combinacional para fábrica de distribuição de embalagens
- Sistemas combinatórios Prática livre

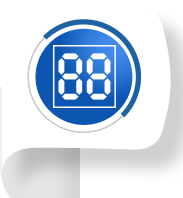

#### **Lógica Sequencial**

- Flip flops
- Contadores
- Registos de deslocamento • Conversores AD e DA

#### **Eletrónica de Potência**

• Projeto e construção de um interrutor regulador de intensidade luminosa • Iluminação de um túnel com controlo por retificador monofásico e carga RL-gerador • Projeto de conversor Buck-boost para o arranque de um veículo

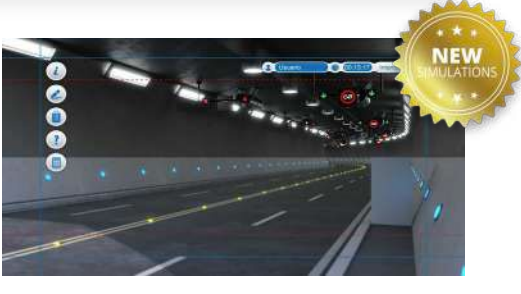

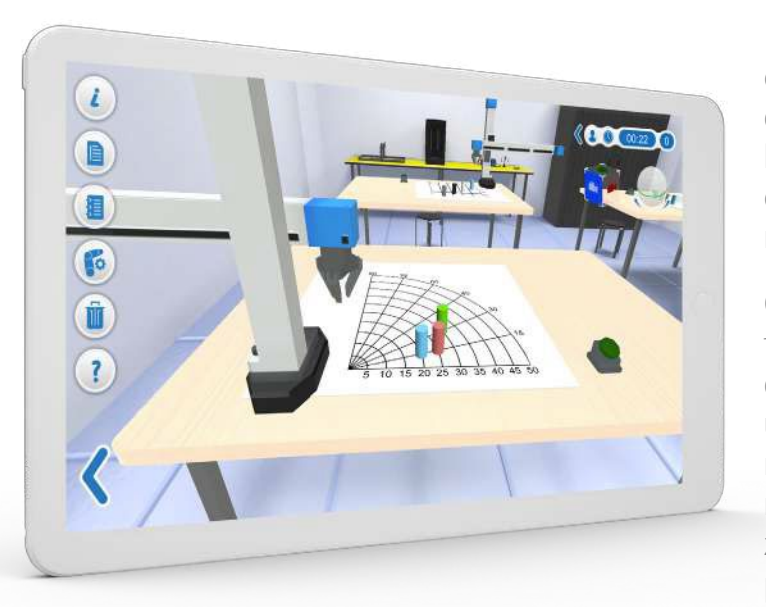

## **CLOUDLABS ROBÓTICA**

Recria ambientes tridimensionais com braços robóticos polares, braços de cinco eixos e rastreadores de linhas. Proporciona aos alunos ambientes interativos e apelativos para novos cenários fascinantes.

Os alunos podem explorar diferentes formas de programar robôs utilizando uma linguagem gráfica de blocos, uma linguagem de blocos para resolver desafios relacionados com a manipulação, o controlo, o armazenamento e a relocalização de peças.

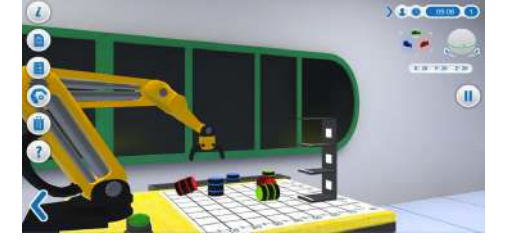

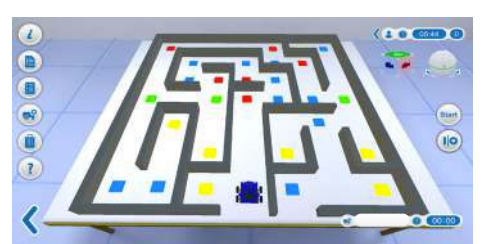

#### **Contém:**

- 4 unidades de aprendizagem
- 11 laboratórios virtuais

#### **Manipuladores**

- Programação direta de um robô cilíndrico
- Programação indireta de um robô cilíndrico no plano polar e no plano cartesiano
- Treino livre Programação de um robot cilíndrico
- Programação de um braço articulado para empilhar caixas e armazenamento de peças
- Treino livre Manuseamento e armazenamento de peças

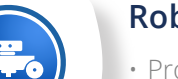

#### **Robótica móvel**

- Programação de um robô móvel para um circuito oval simples e um circuito irregular com obstáculos
- Programação de um robot móvel para uma pista de tipo labirinto pista
- Programar um robô móvel Treino livre

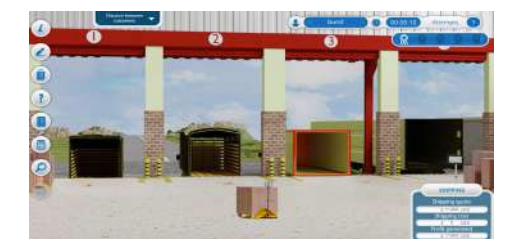

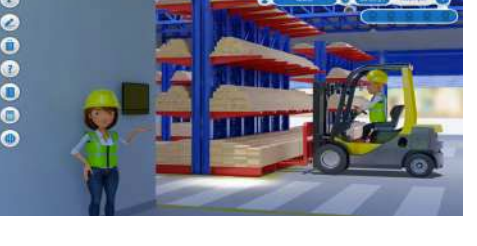

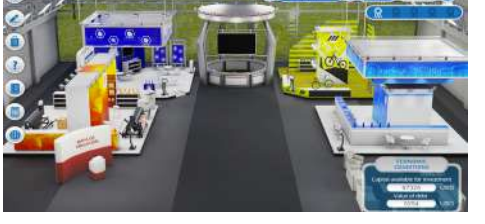

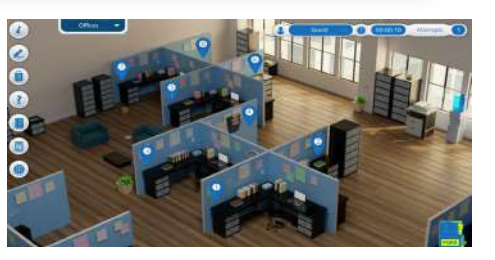

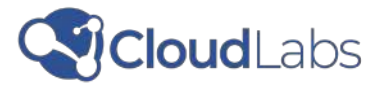

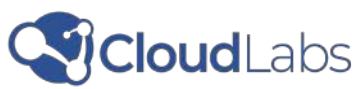

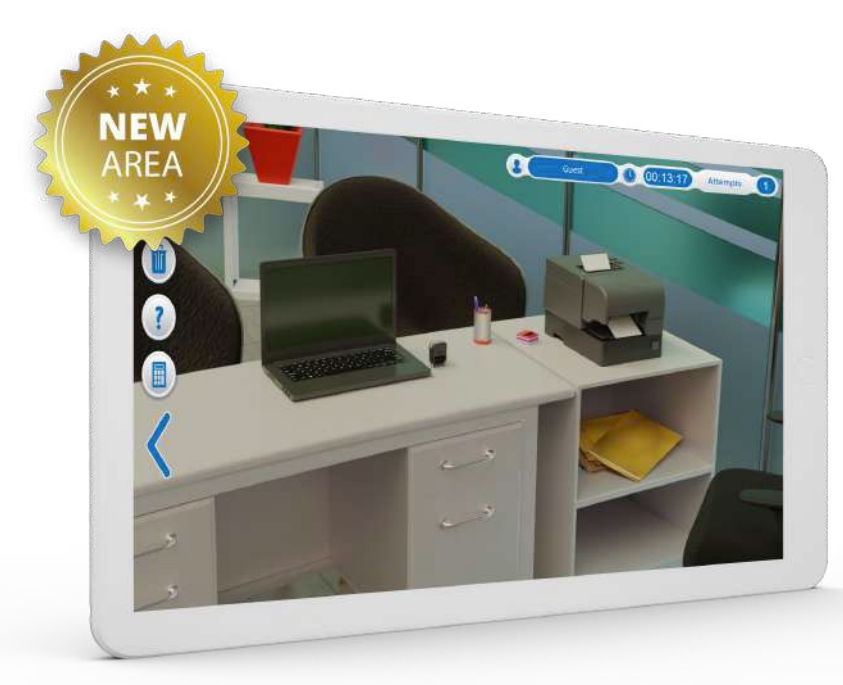

## **CLOUDLABS ADMINIS - TRAÇÃO DE EMPRESAS**

Facilita o desenvolvimento de com petências como o planeamento, a organização, o controlo e a análise, através da aplicação de conceitos teóricos a situações e contextos reais.

Dispõe de 3 simulações acompan hadas de unidades de aprendiza gem. Alguns dos temas abordados são a gestão documental, o arquivo, o marketing, os serviços e a otimização do tempo.

#### **Contém:**

- 7 unidades de aprendizagem
- 28 laboratórios virtuais

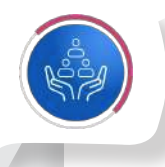

### **Gestão de Talentos** • Processo de recrutamento

• Retenção de trabalhadores • Ambiente organizacional • Avaliação do desempenho

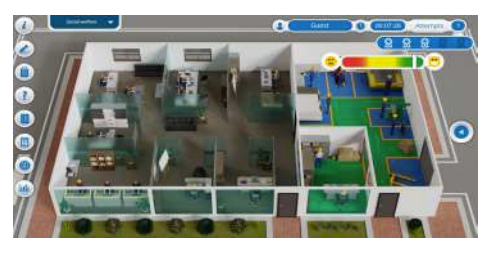

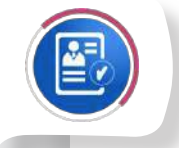

#### **Gestão Administrativa**

• Elementos empresariais e seu impacto no planeamento estratégico • Conceção da estrutura organizacional • Indicadores-chave de desempenho numa empresa

- Liderança e seus canais de comunicação
- Tipos de controlo

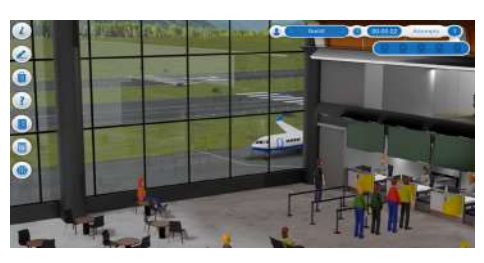

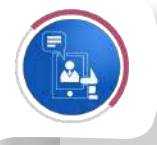

**Serviços de Controlo**

• Auditoria interna • Serviço de apoio ao cliente • Processo de recrutamento externo (KPO) • Subcontratação de processos empresari ais (BPO)

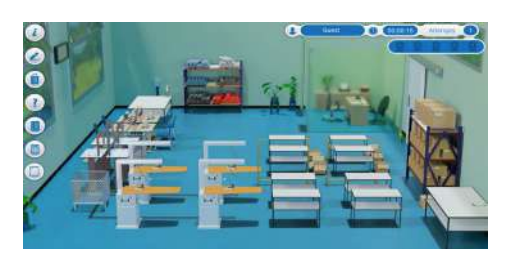

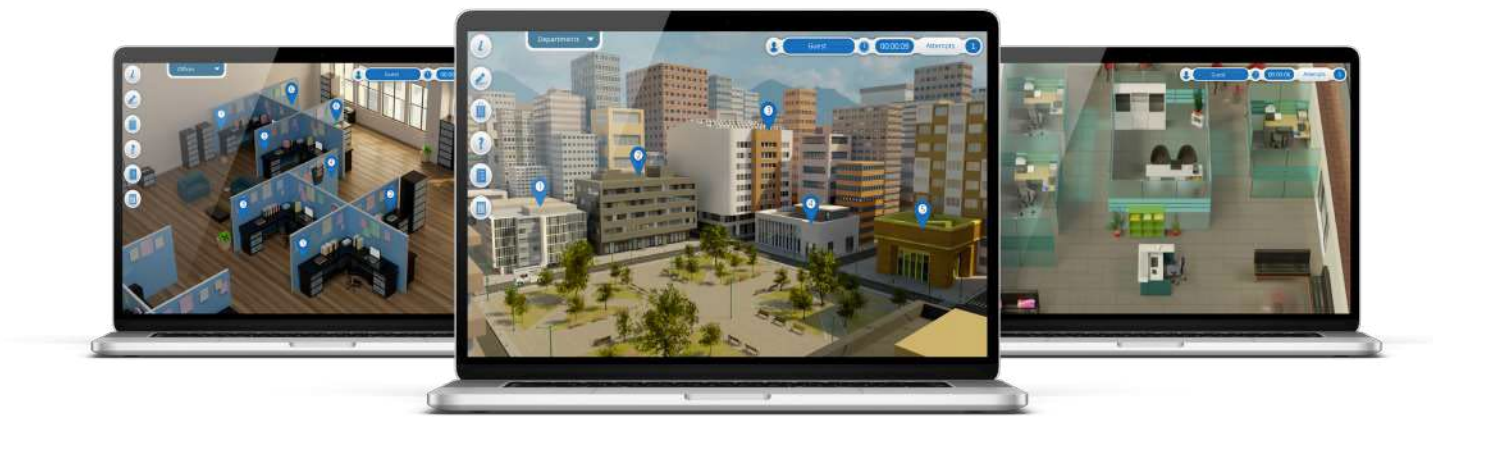

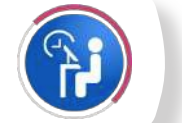

#### **Logística**

- Gestão do inventário
- Processo de expedição
- Devoluções
- Cadeia de abastecimento

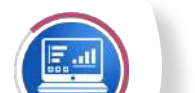

#### **Contabilidade e Finanças**

- Análise económica
- Análise da demonstração de resultados
- Balanço da situação financeira de uma
- empresa
- Planeamento financeiro de uma empresa

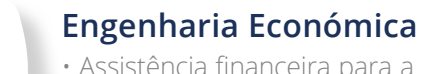

- Assistência financeira para a extensão de um projeto
- Avaliação de alternativas de crédito • Taxa interna de rentabilidade dos projetos
- de investimento
- O dinheiro no tempo

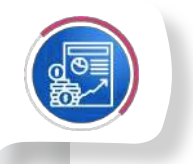

#### **Assistência Administrativa**

- Otimização dos tempos de processo PORS
- Gestão de documentos comerciais
- Análise de mercados e serviços

## **ColdLabs**

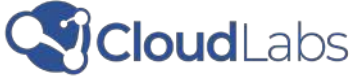

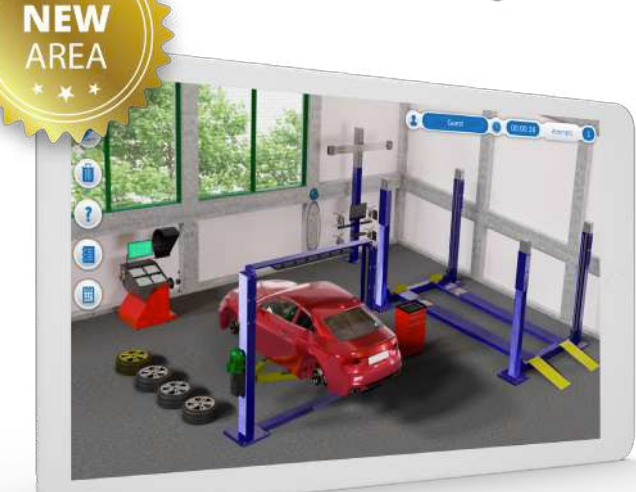

## **CLOUDLABS AUTOMÓVEL**

Permite o estudo e diagnóstico de sistemas automóveis através da utilização de ferramentas que facilitam a identificação de falhas, permitindo aos alunos reconhecê-las e aplicá-las em situações e contextos reais. Além disso, aborda temas como sistemas de arranque e iluminação, alistamento, sistemas de injeção, segurança, suspensão e direção.

#### **Contém:**

- 5 unidades de aprendizagem
- 10 laboratórios virtuais

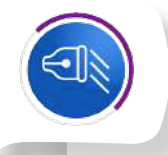

### **Sistemas de Arranque e Iluminação**

• Sistema de arranque • Sistema de iluminação

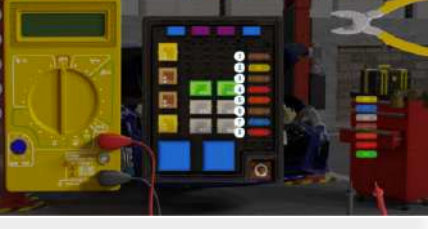

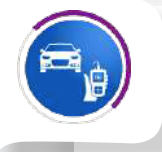

#### **Sistema de Injeção de Combustível e Protocolo CAN-BUS** • Sistema de injeção

• Protocolo CAN-BUS

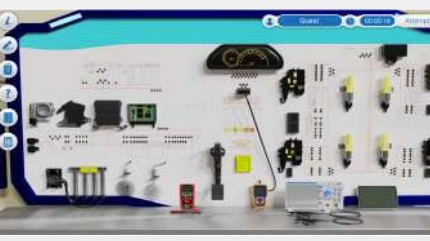

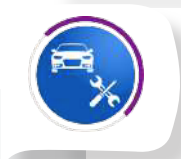

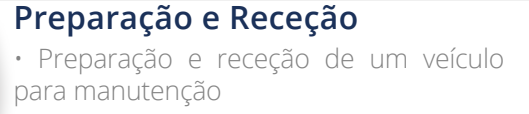

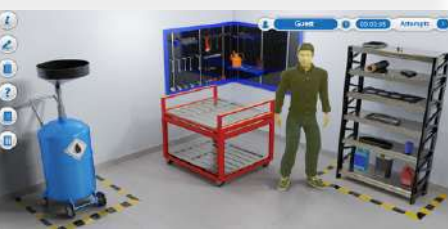

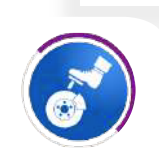

#### **Segurança, Travões e C onforto** • Sistemas de travagem • Sistemas de segurança

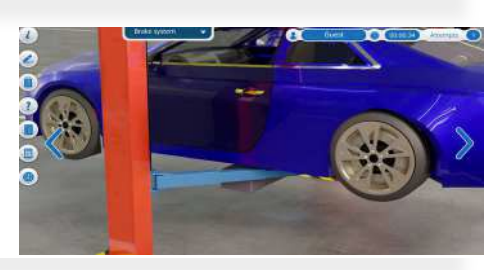

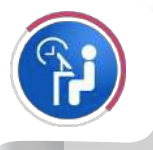

**Suspensão e Direção** • Sistema de suspensão • Alinhamento e equilibragem

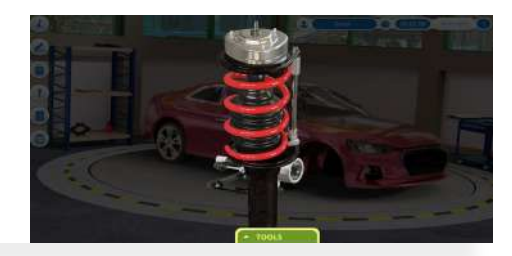

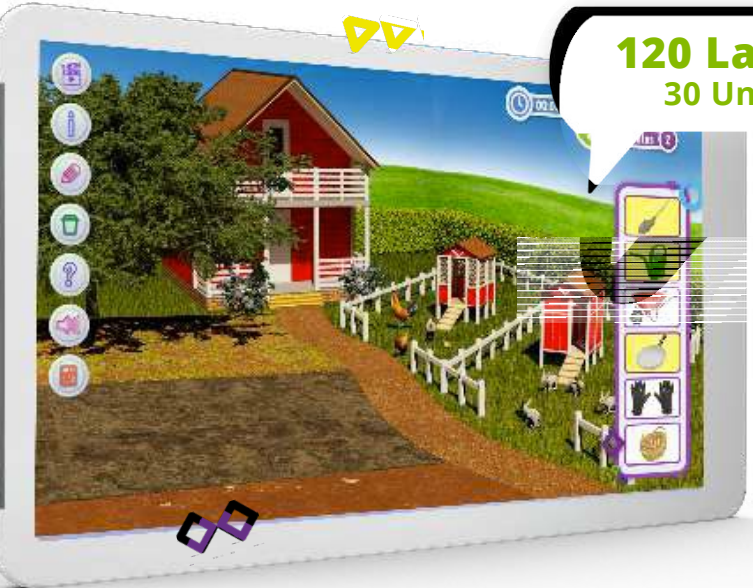

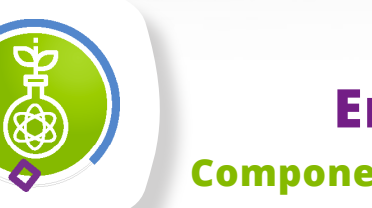

#### **120 Laboratórios Virtuais 30 Unidades de Aprendizagem**

## **CloudLabs Ensino Básico Componentes Técnicas e Pedagógicas**

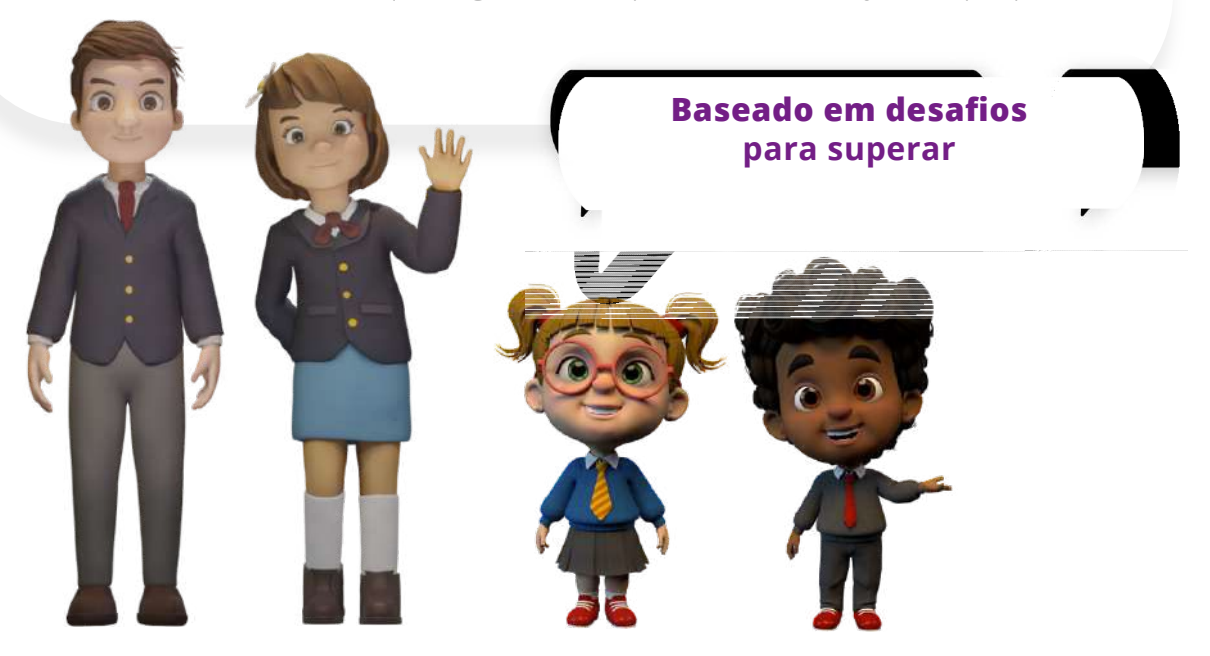

- Narração de histórias incluída.
- Locução natural incluída em cada uma das simulações.
- Seleção de avatares para cada simulação.
- Efeitos sonoros.
- Emoticons como reforço positivo de sucesso e fracasso.
- Apoio didático para assegurar a realização das práticas.
- simulação.
- 
- 

• Identificação de problemas para avançar ou completar uma tarefa dentro da

• Feedback do professor - conceitos e conclusões relacionadas com o tema. • Relatório de laboratório que regista o cumprimento dos objetivos propostos

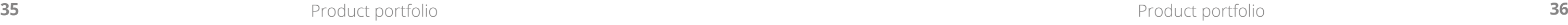

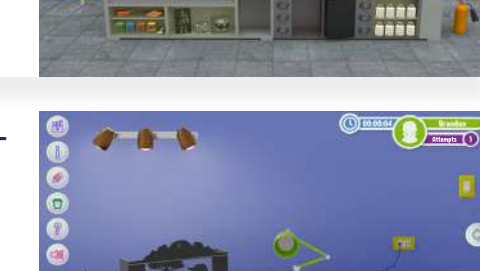

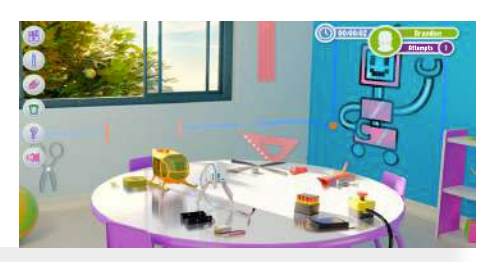

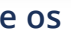

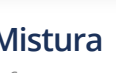

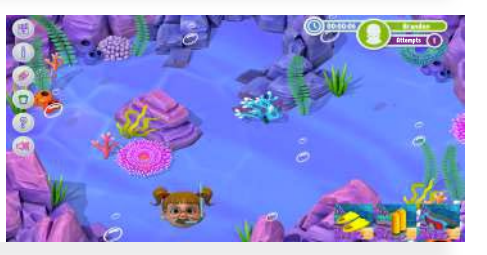

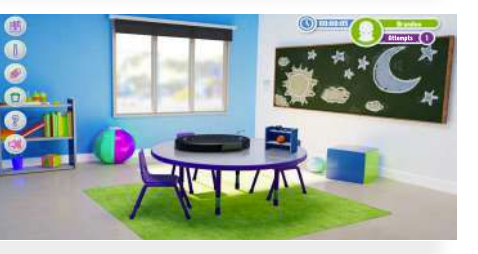

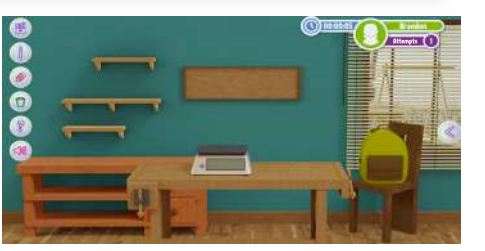

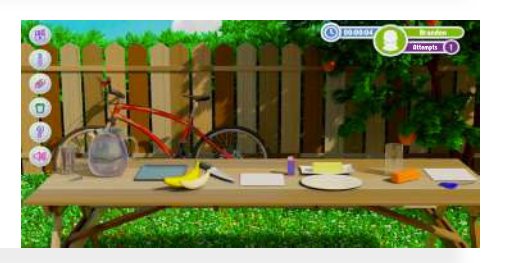

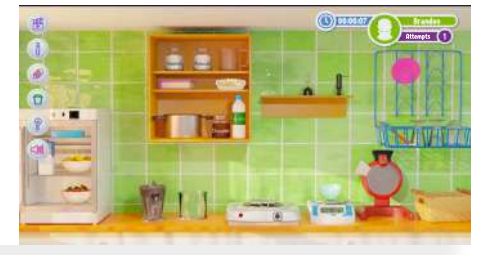

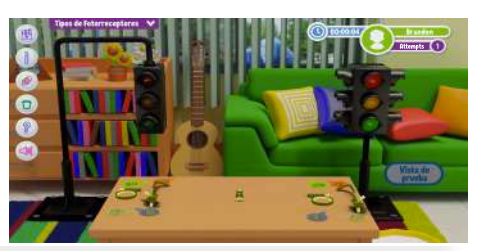

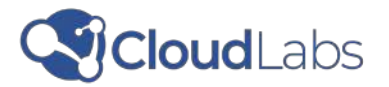

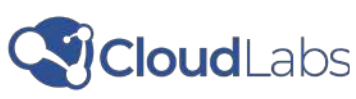

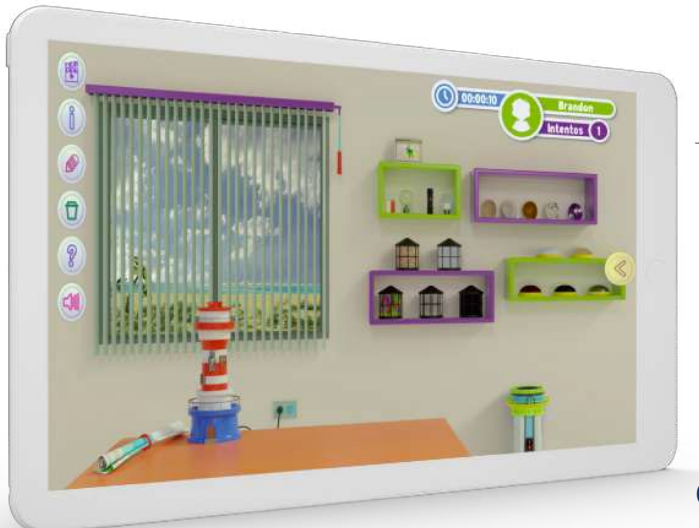

## **CLOUDLABS CIÊNCIAS NATURAIS**

Já te perguntaram: porque é que existe o dia e a noite? Porque é que os peixes morrem fora de água? Porque é que a água se transforma em gelo? O Cloud - Labs Ciências Naturais responde a estas e outras questões que as crianças têm, enquanto enfrentam desafios em cenári os da vida real.

#### **O Ambiente**

• Cuidar dos peixes de aquário • Cuidar das formigas no terrário • As plantas e as alterações climáticas • Ciclo de vida de uma borboleta

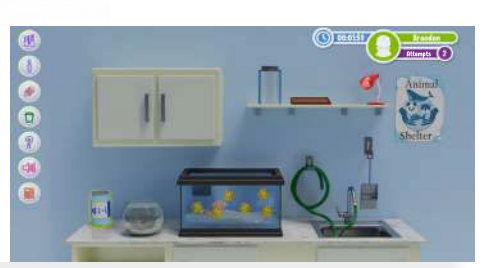

**Executive Contracts** 

**Communication** 

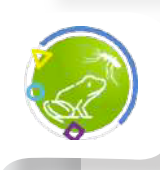

#### **Luz e Som** • O que é a luz?

- Como é que as sombras são úteis para nós?
- Porque é que a minha voz soa diferente?
- Porque é que vemos um relâmpago antes de ouvir um trovão?

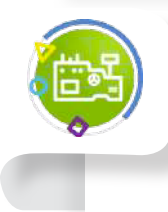

#### **Ecossistemas e Ciclos Alimentares**

- Quem alimenta quem?
- Ecossistemas aquáticos e terrestres
- Qual é o impacto que o ambiente tem sobre nós?
- Porque é que há tantas moscas?

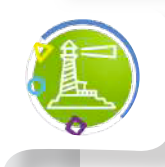

#### **Cálculo e Construção de Máqui nas Simples**

- Fazer figuras para brinquedos
- Criar animais de jardim zoológico
- Brincar com a água
- Retirar o sal da água do mar

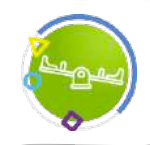

#### **Fundamentos das Máquinas Simples**

- Vamos construir um baloiço • O poço de água
- Carregar barris no camião
- Vamos construir um carro

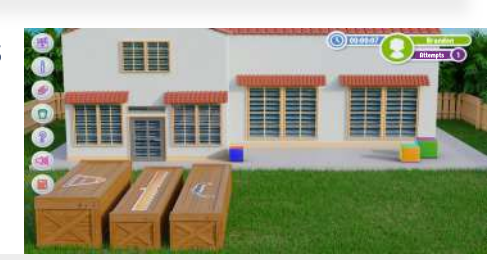

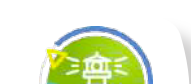

**Contém:** • 12 unidades de aprendizagem • 48 laboratórios virtuais

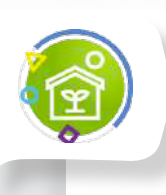

#### **O Sol, a Terra e a Lua**

• Porque é que temos dia e noite? - Porque é que há noites quando não há lua? - Vamos prever o tempo - Modelos de aviões em origami

#### **Os Seres Vivos, o Ambiente e os Sentidos do Corpo Humano**

- Caça ao tesouro
- Materiais para construir um brinquedo
- Porque é que os seres vivos precisam de
- comida?
- Porque é que os seres vivos morrem?

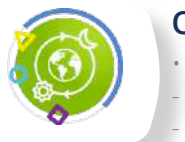

#### **O Ambiente Físico** • Como é que uma lâmpada eléctrica funciona?

- Vamos construir um helicóptero - Vamos fazer um fogão elétrico - Como posso gerar eletricidade com água?

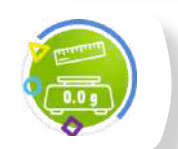

#### **Medição, Cálculo e Estimativa de Grandezas**

- Quem é que vai ganhar a corrida? • Qual é a ferramenta mais pesada da caixa de ferramentas?
- Brincar com régua e balança na sala de aula • Construir um instrumento de medição

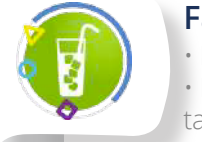

## **Factores Abióticos**

- Porque é que a água se transforma em gelo? • Porque é que o papel arde e a minha bicicle ta fica enferrujada?
- De que é feito um ecossistema?
- Porque é que os peixes morrem fora de
- água?

### **Atributos Mensuráveis numa Mistura**

- Preparar misturas na cozinha do chefe
- Cozinhar em casa
- Projetar a minha cidade
- Medir no parque de diversões

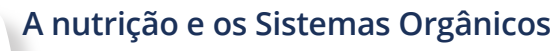

- Como é que percebemos os sons?
- O que é que acontece quando não temos
- uma alimentação saudável? • Porque é que o nosso coração bate mais
- depressa quando fazemos exercício?
- Porque é que vemos as cores?

## **Collabs**

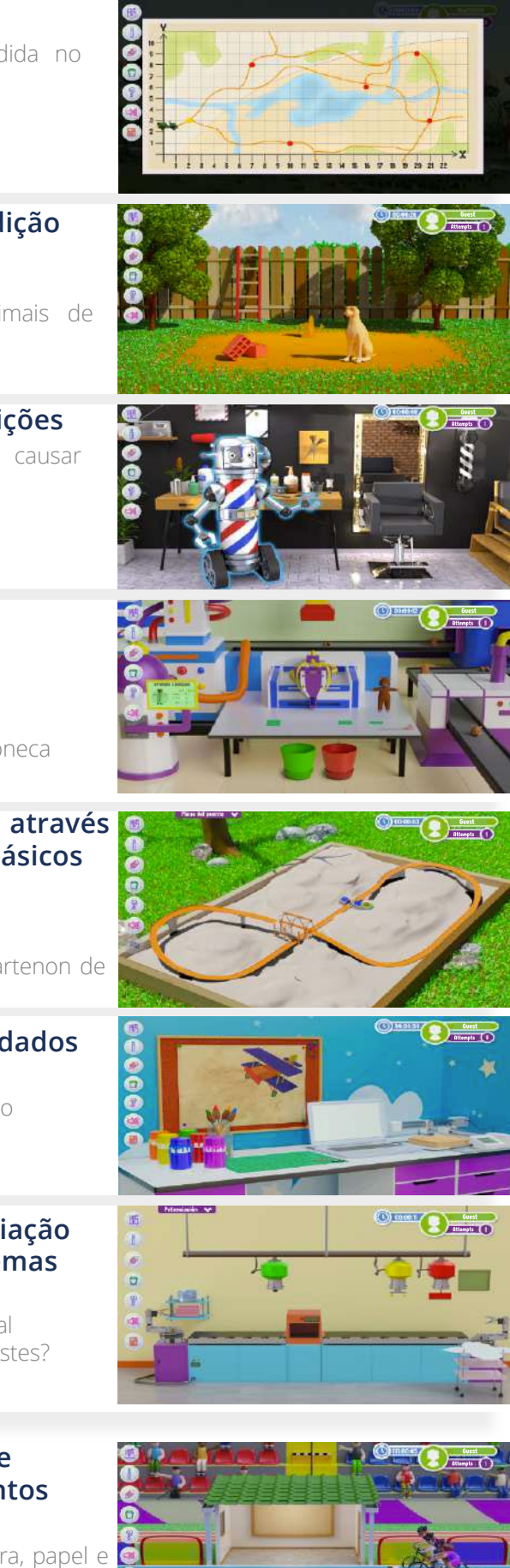

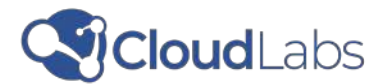

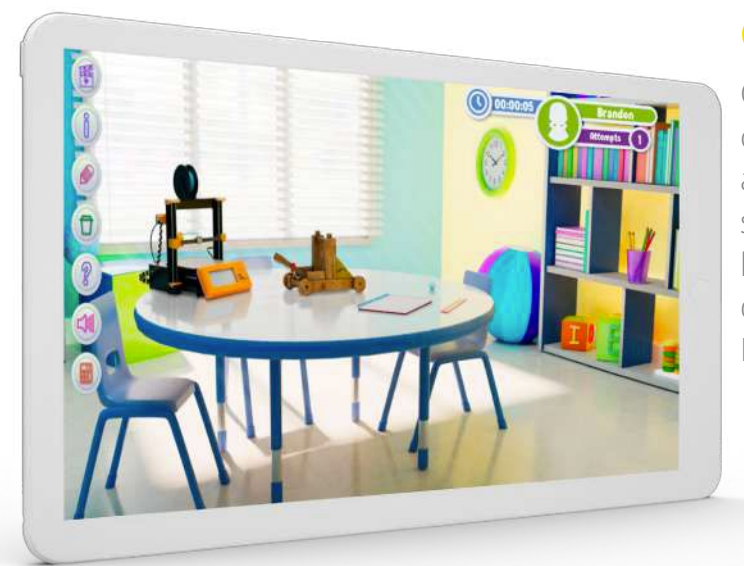

## **CLOUDLABS MATEMÁTICA**

Consegue imaginar aprender matemáti ca enquanto viaja por um museu de animais pré-históricos, preparar pizzas e saladas ou ir a África a um safari? Con heça formas diferentes e emocionantes de aprender com o CloudLabs Matemática.

#### **Contém:**

- 13 unidades de aprendizagem
- 52 laboratórios virtuais

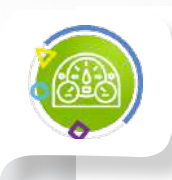

#### **Operações, relações, quantidades e comparação de números**

- Brincar com um quadro luminoso, formas e cores
- Aprender sobre os animais da quinta
- Construir a minha primeira calculadora

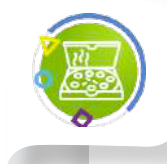

#### **Propriedades geométricas**

- Construção de uma catapulta
- Ajudar na mudança
- Transformar desenhos em formas reais
- Organizar uma exposição de arte

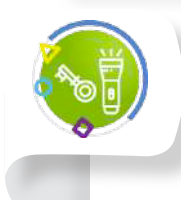

#### **Recolha, classificação, organi zação e representação de dados**

- • Qual é a minha força? • A festa das crianças
- Vamos jogar à roleta
- Fábrica de rebuçados

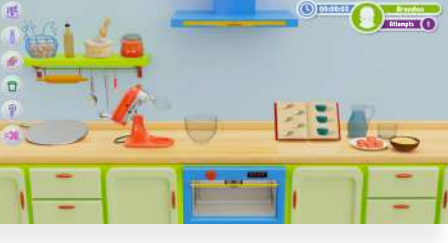

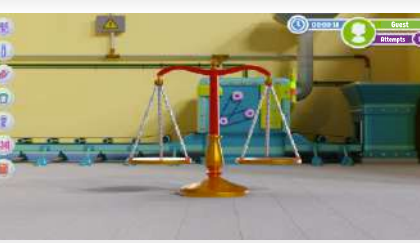

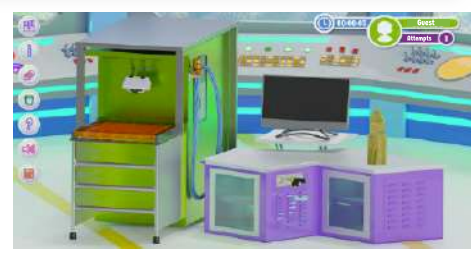

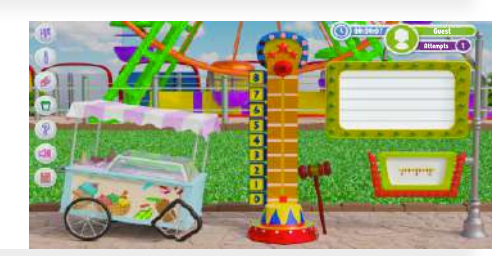

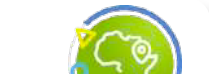

- Vamos preparar uma pizza
- Vamos preparar uma salada
- Construir uma ponte
- Competição de aviões de papel

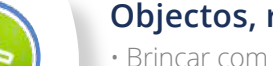

### **Objectos, relações e ambiente**

- Brincar com as sombras
- Equilibrar a balança
- Criar o meu amigo robot!
- Organizar a loja de brinquedos

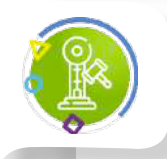

### **Números racionais**

#### **Coordenadas cartesianas**

- Descobrir a mensagem escondida no
- puzzle
- Salvar a Terra
- Explorar África
- Evitar uma pandemia

#### **Termos e atributos de medição**

- Atirar brinquedos
- Construir uma balança
- Construir uma casa para animais de
- estimação
- Construir um habitat para peixes

#### **Objectos, trajetórias e posições**

- Microorganismos que podem causar
- doenças e como combatê-los
- Castelo de areia
- Programação de robots
- Vamos salvar o robot

#### **Resolver problemas com coleções numéricas**

- Diz-me quem vai mais longe
- Descobrir células
- Organizar tecido para roupa de boneca

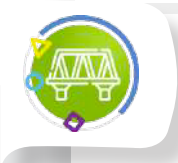

#### **Resolução de problemas através de estimativas e cálculos básicos**

- Ponte com palhinhas
- Vamos fazer um puzzle
- Embalar presentes
- Construção de um modelo do Partenon de Atenas

#### **Representação gráfica de dados**

- Tamanho do aquário vs peixes
- Construção de um modelo de avião
- Aves no jardim zoológico
- Vai chover nos próximos dias?

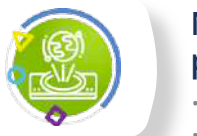

#### **Números, sólidos e potenciação para a resolução de problemas**

- A máquina dos bolos
- Constrói a tua própria casa espacial
- Qual é o tamanho dos corpos celestes?
- Aventura geométrica

#### **Representação estatística e ocorrência de acontecimentos**

- Estou a comer bem?
- Podemos ganhar sempre no pedra, papel e tesoura?
- Qual é a minha altura?

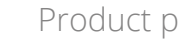

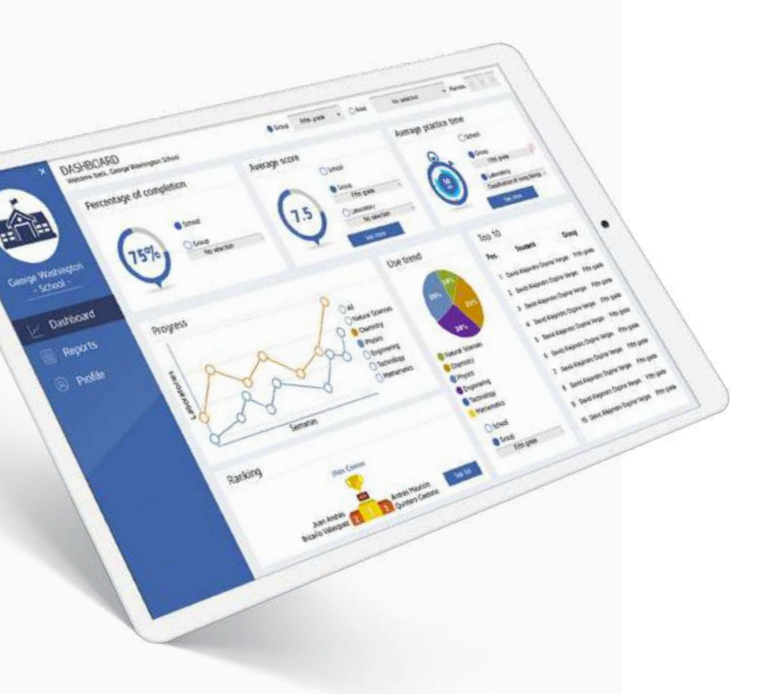

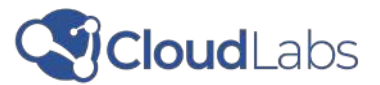

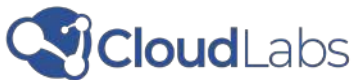

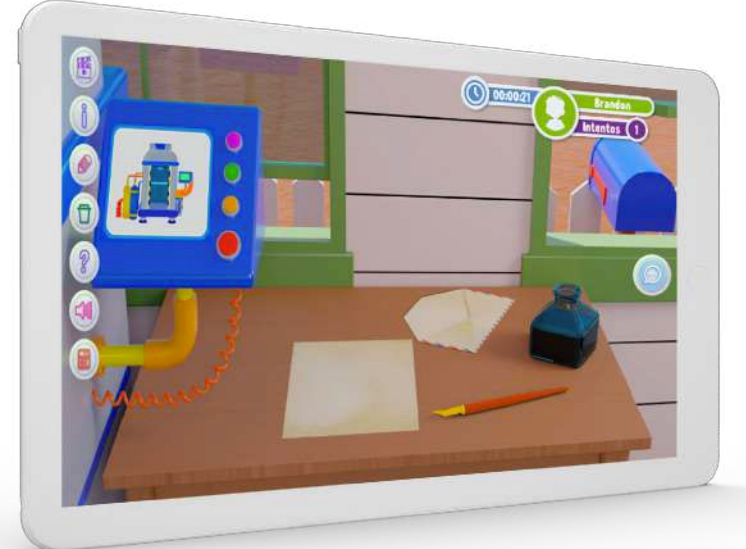

## **CLOUDLABS CIÊNCIAS SOCIAS**

Gostavas de viajar no tempo, encon trar um tesouro perdido ou ser um capitão de um navio? O CloudLabs Ciências Sociais permite fazer isso e muito mais enquanto joga e se diverte.

#### **Contém:**

- 5 unidades de aprendizagem
- 20 laboratórios virtuais

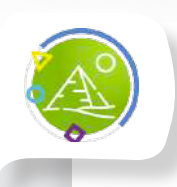

#### **Fronteiras e caraterísticas geográficas**

- Atravessar o deserto
- O relógio de sol
- O meio geográfico
- O meio urbano

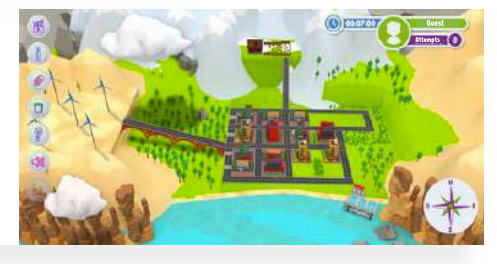

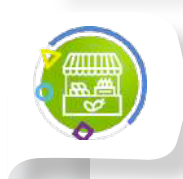

#### **Ambiente geográfico e socioeco -** • Encontrar o oásis

- Descobrir os diferentes lugares do mundo • A minha própria paisagem
- Um dia como presidente da câmara da cidade fantástica

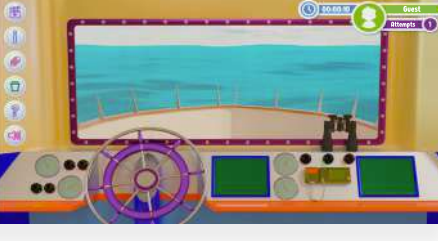

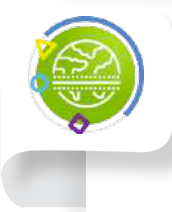

### **Organização económica e social**

• Voar através de oceanos e continentes • Prosperar a minha cidade costeira • Feira de produtos locais • Como é a região onde vivo?

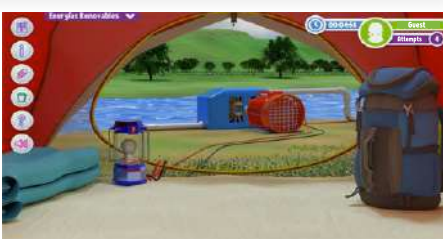

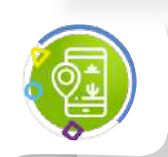

#### **Posição geográfica, astronómica e comunicação**

- Enviar mensagens Formas de comunicação • O que é que podemos cultivar de acordo com o clima da nossa região?
- Energias renováveis
- Qual é a posição astronómica?

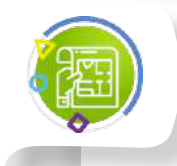

## **Organização do território** • Desenhar e delimitar mapas numa região

• A importância do ambiente • Os solos da minha região • Vamos fazer um recenseamento

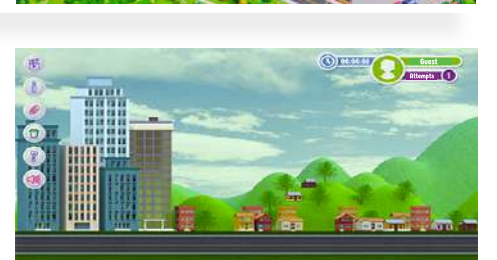

## **DIRETOR DE TURMA**

O diretor de turma permite acompanhar os progressos e os resultados alcançados pelos alunos à medida que desenvolvem as práticas laborato riais CloudLabs.

Os professores poderão acompanhar o desempenho e o progresso dos alunos.

No módulo **"Classificação CloudLabs"**, é possível ver a classificação dos alunos por grupo, escola e a nível global.

Automatiza o envio de relatórios de laboratório gerados pelos alunos.

## **OFERECE TRÊS FUNÇÕES DE UTILIZADOR DIFERENTES**

Permite a criação e atribuição de utilizadores, grupos e disciplinas.

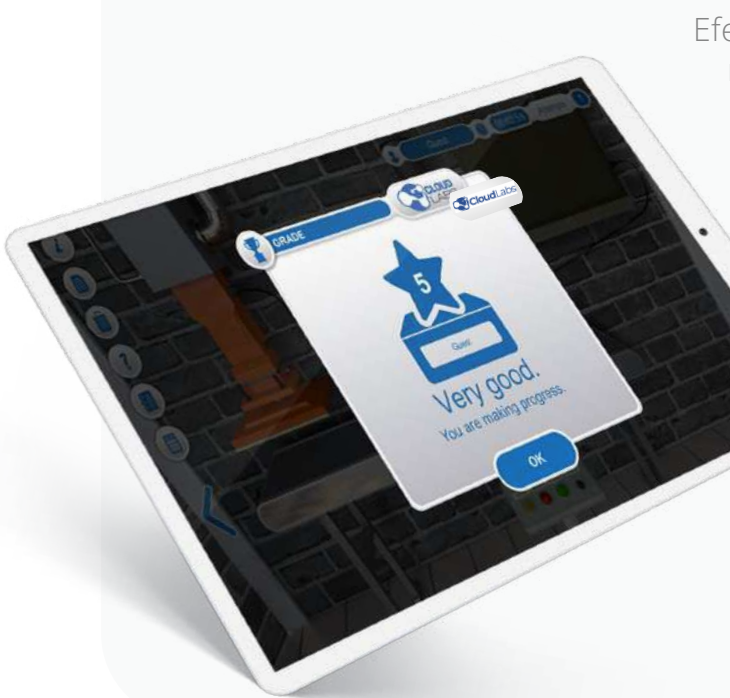

#### Administrador

Efetua a avaliação das práticas laborato riais e cria anúncios em tempo real.

#### Professor

Percorre as práticas laborato riais, notas e classificações

#### Estudante

## **DISPONIBILIDADE**

ONLINE / OFFLINE

INTEGRAÇÃO LMS ATRAVÉS DA **NORMA LTI**

info@cloudlabs.us

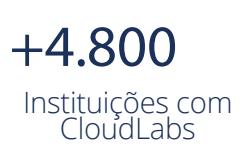

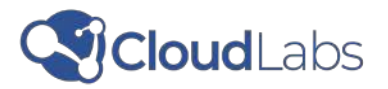

## **ACADEMIA CLOUDLABS**

A plataforma dispõe de tutoriais em vídeo e de guias passo a passo com os procedimentos a seguir para o desenvolvimento de práticas laboratoriais.

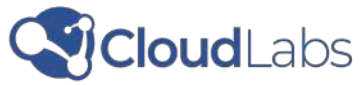

## **IMPACTO DO CLOUDLABS**

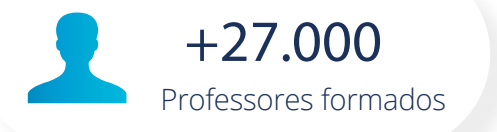

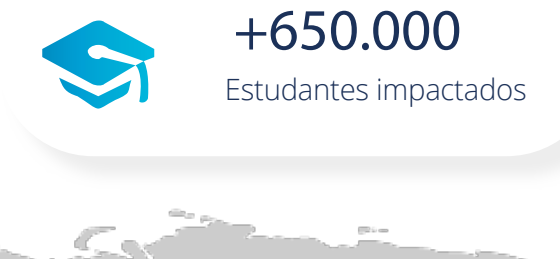

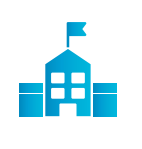

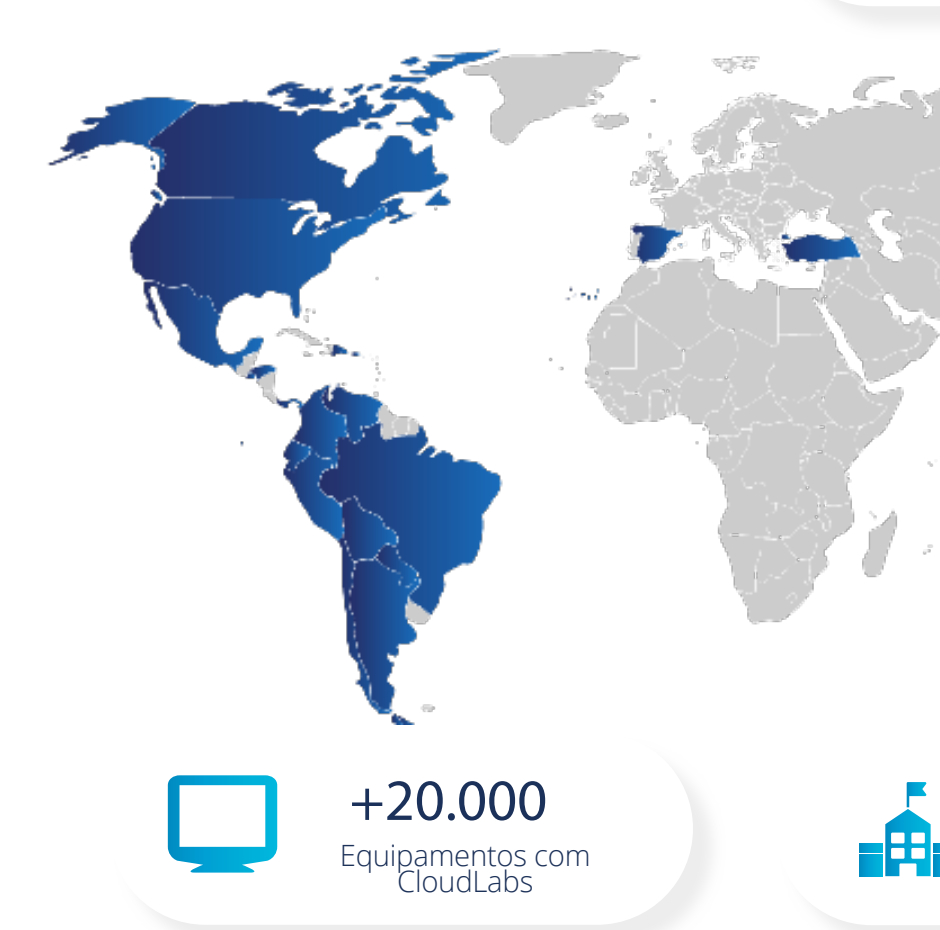

Revolucionamos a educação através da inovação, tecnologia e alta criatividade, transformando as mentes de jovens e professores em todo o mundo.

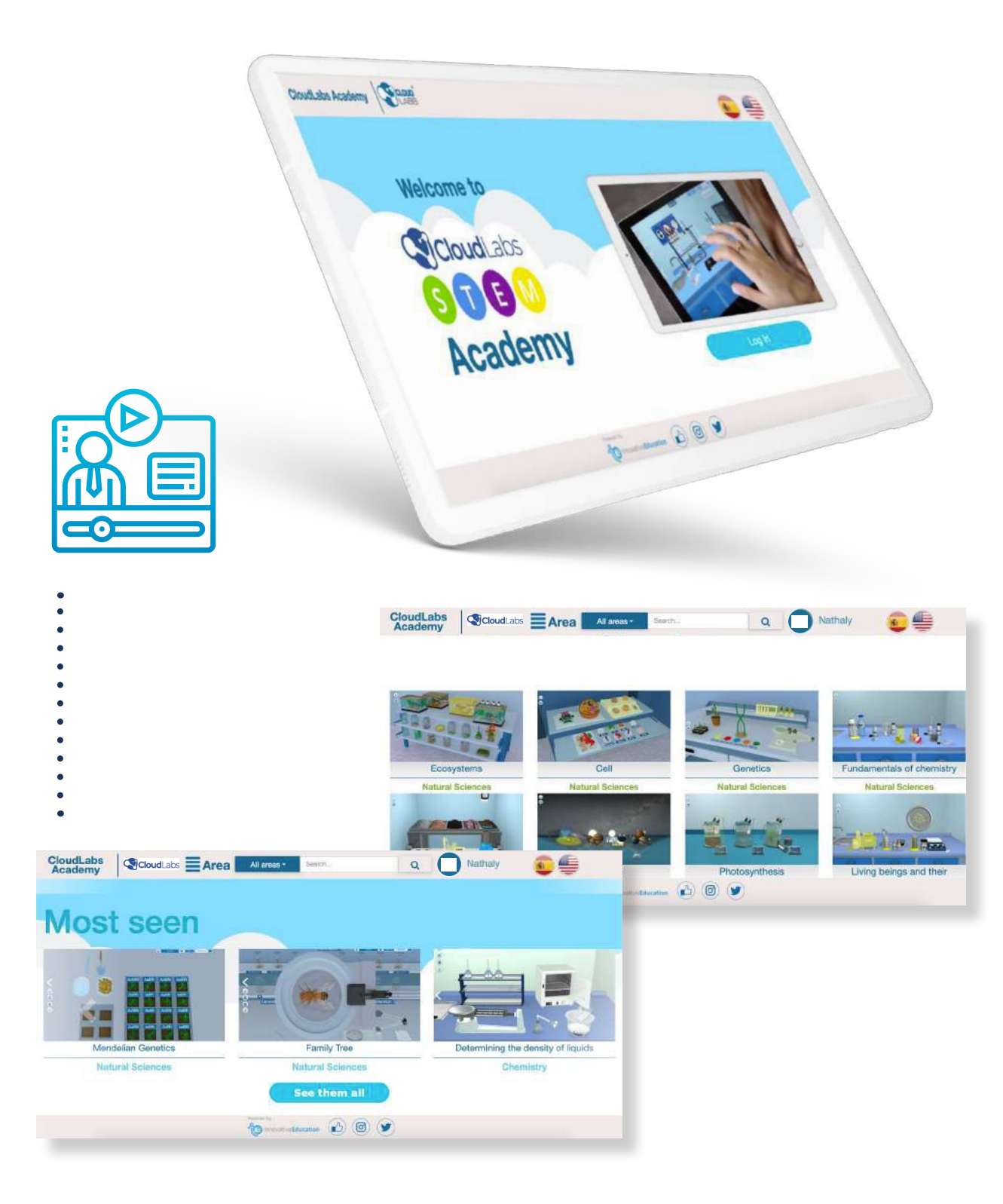

**Presente em** + 35 países

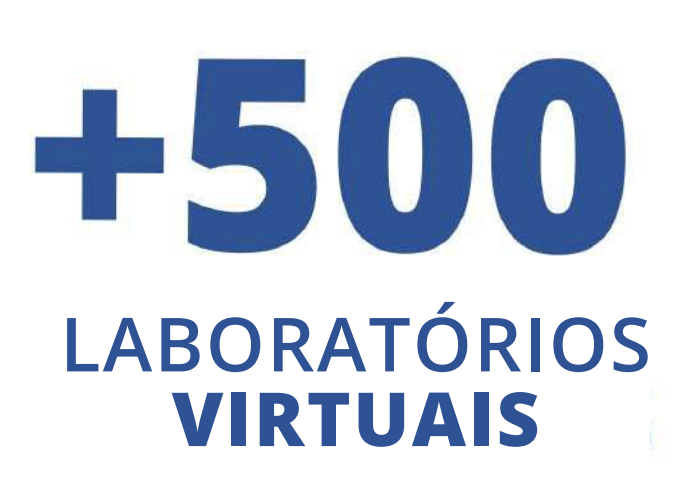

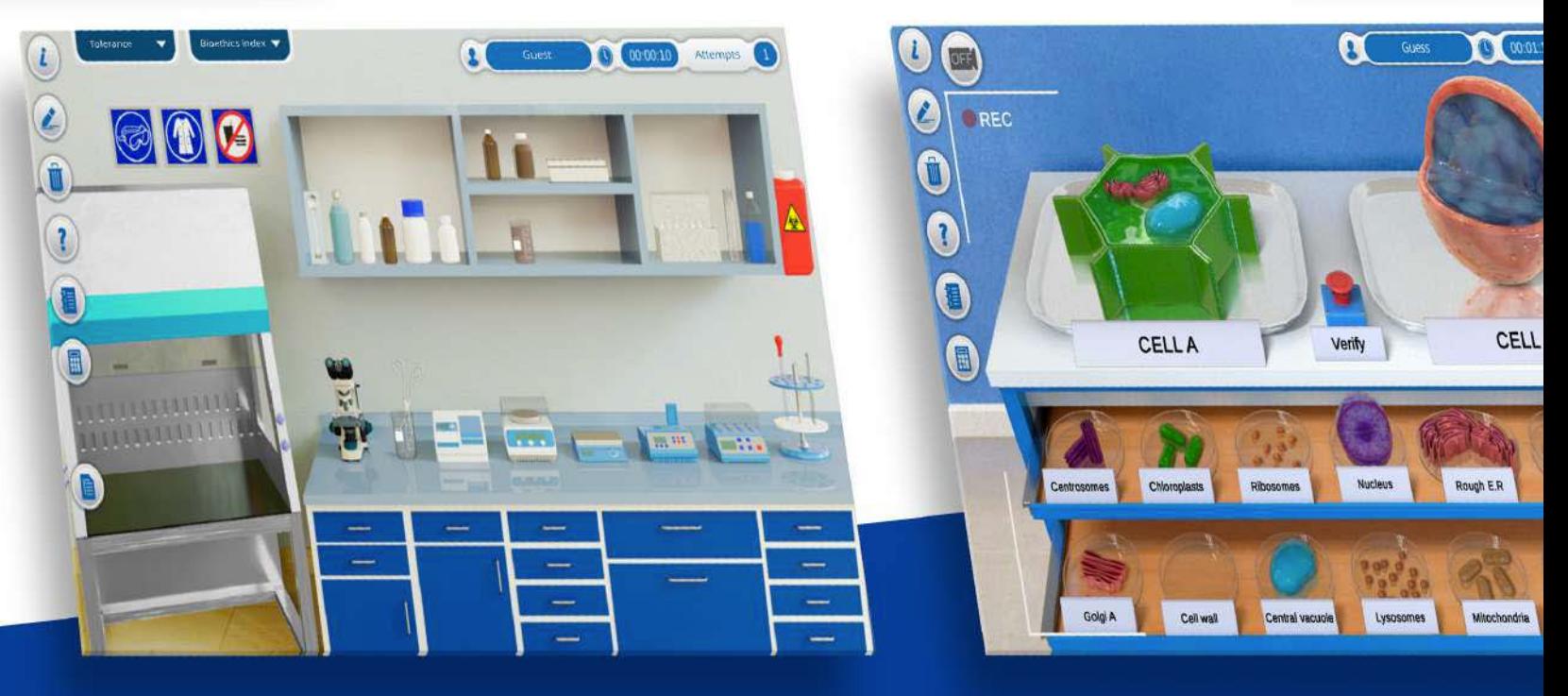

Disponível em  $\pm$ 

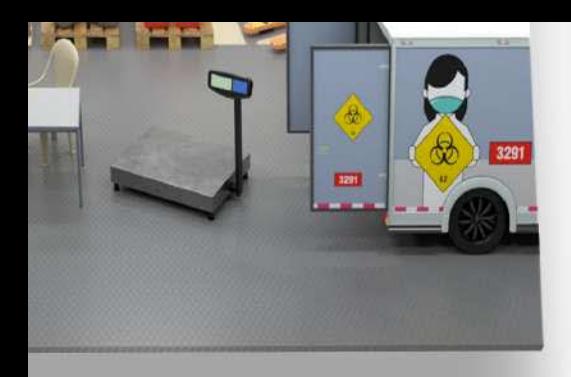

**VISITE-NOS** www.cloudlabs.us

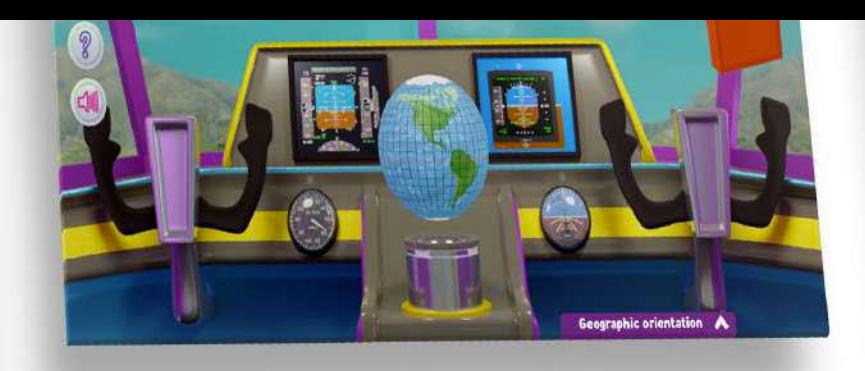

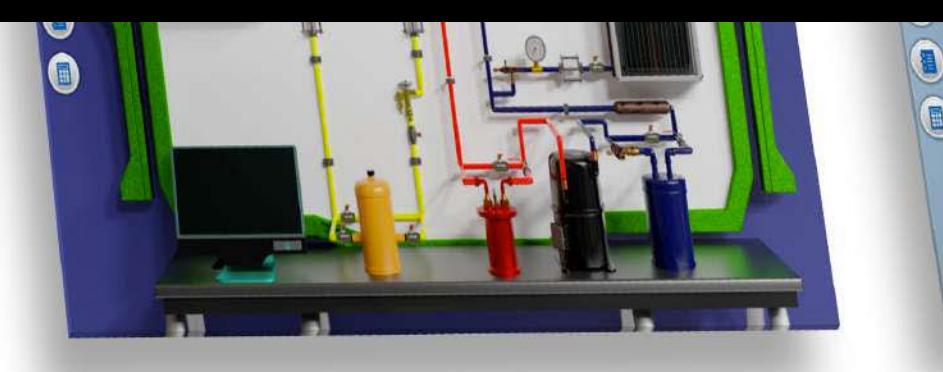

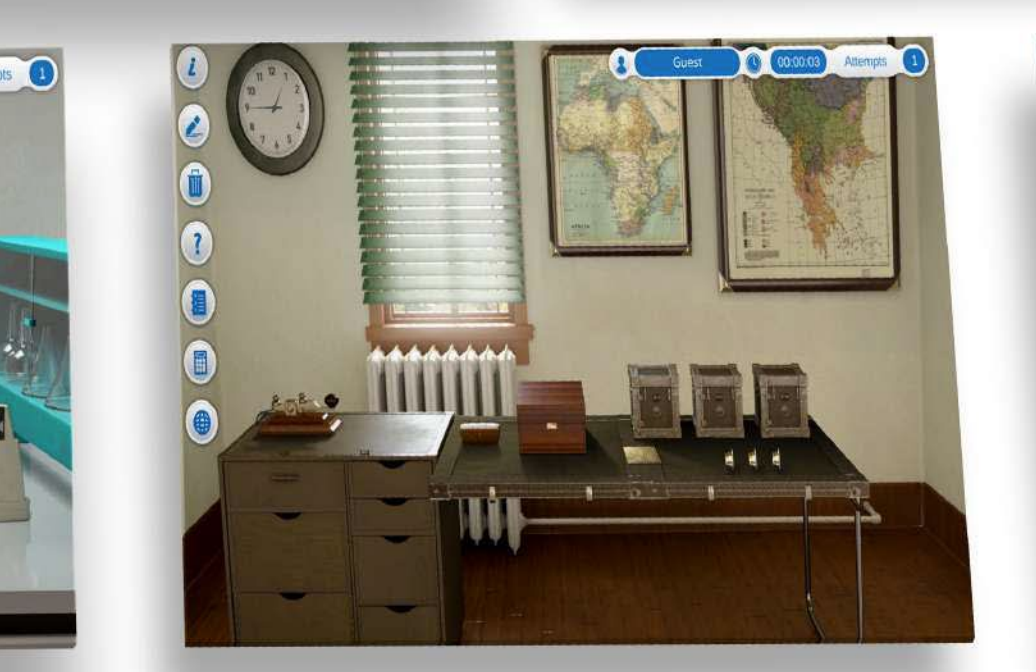

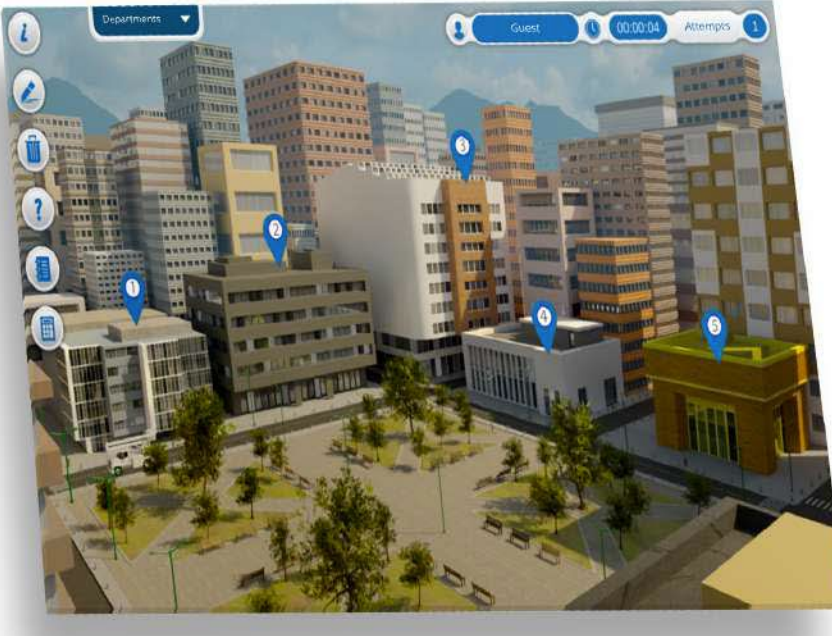

**TODOS JUNTOS TRANSFORMAMOS OS PROCESSOS DE APRENDIZAGEM**

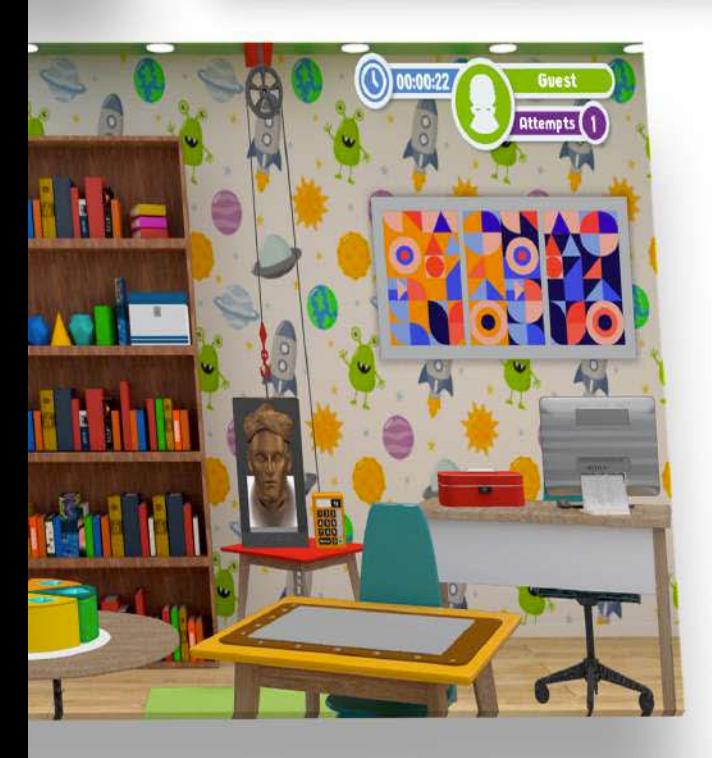

# **PORTFÓLIO DE PRODUTOS**

EDIÇÃO 2022

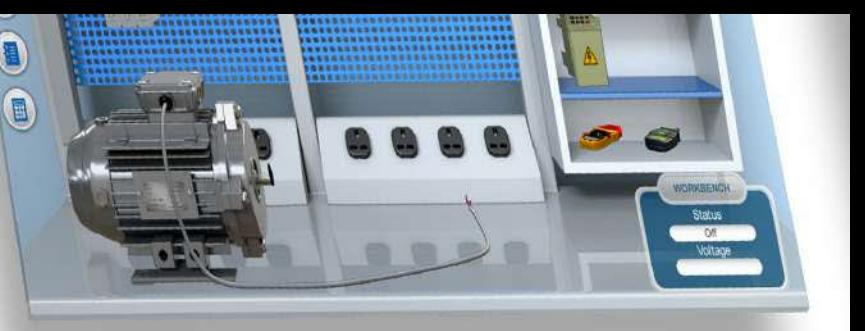

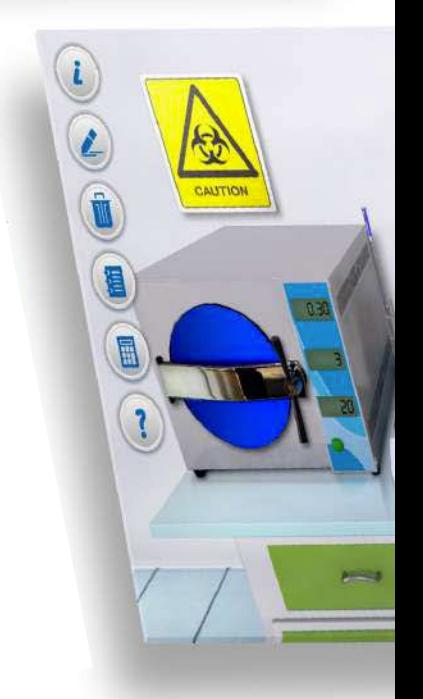

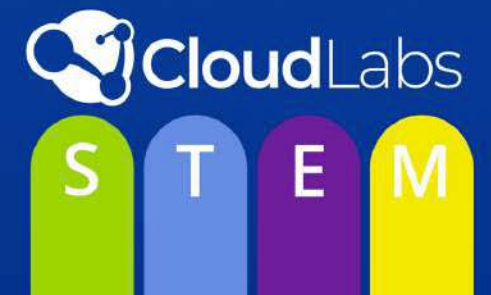